# Package 'LearningStats'

October 12, 2022

Type Package

Title Elemental Descriptive and Inferential Statistics

Version 0.1.0

Description Provides tools to teach students elemental statistics. The main topics covered are descriptive statistics, probability models (discrete and continuous variables) and statistical inference (confidence intervals and hypothesis tests). One of the main advantages of this package is that allows the user to read quite a variety of types of data files with one unique command. Moreover it includes shortcuts to simple but up-to-now not in R descriptive features such a complete frequency table or an histogram with the optimal number of intervals. Related to model distributions (both discrete and continuous), the package allows the student to easy plot the mass/density function, distribution function and quantile function just detailing as input arguments the known population parameters. The inference related tools are basically confidence interval and hypothesis testing. Having defined independent commands for these two tools makes it easier for the student to understand what the software is performing, and it also helps the student to have a better knowledge on which specific tool they need to use in each situation. Moreover, the hypothesis testing commands provide not only the numeric result on the screen but also a very intuitive graph (which includes the statistic distribution, the observed value of the statistic, the rejection area and the pvalue) that is very useful for the student to visualise the process. The regression section includes up to now, a simple linear model, with one single command the student can obtain the numeric summary as well as the corresponding diagram with the adjusted regression model and a legend with basic information (formula of the adjusted model and R-squared).

Language en-GB

License GPL-2

Encoding UTF-8

**Depends**  $R (= 3.5.0)$ 

LazyData true

RoxygenNote 7.1.1

Imports stats, grDevices, graphics, utils, tools, data.table, readxl, haven, readODS

NeedsCompilation no

Author María Isabel Borrajo-García [aut, cre], Mercedes Conde-Amboage [aut], Alejandra López-Pérez [aut]

Maintainer María Isabel Borrajo-García <mariaisabel.borrajo@usc.es>

**Repository CRAN** 

Date/Publication 2021-04-21 07:10:05 UTC

## R topics documented:

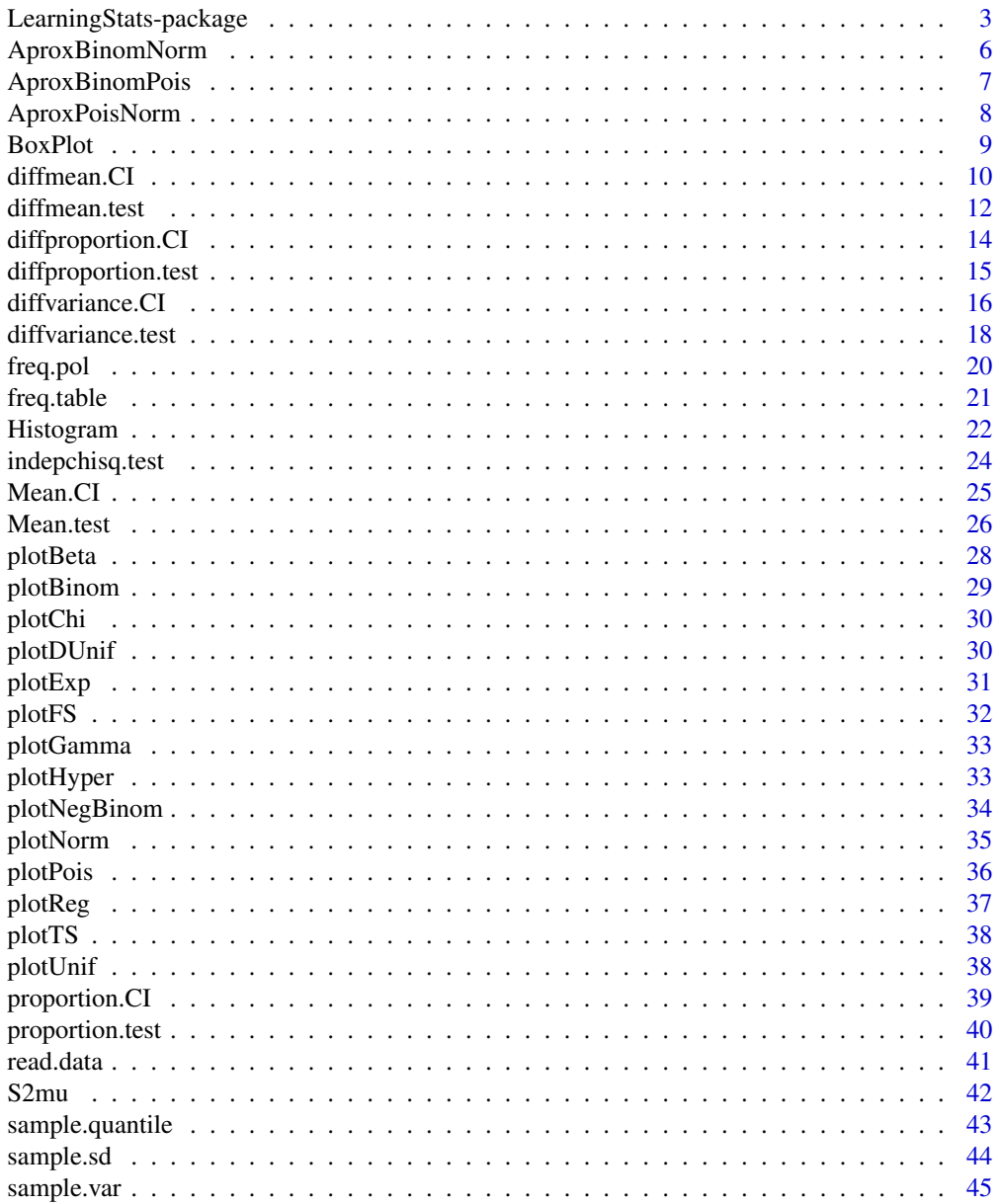

<span id="page-2-0"></span>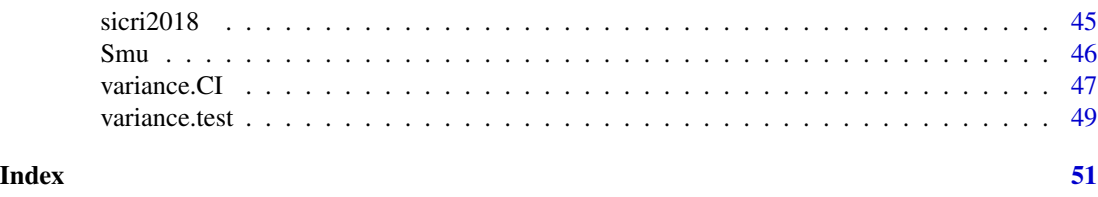

LearningStats-package *Elemental Descriptive and Inferential Statistics (LearningStats)*

#### Description

This package provides tools to teach students elemental Statistics. The main topics covered are Descriptive Statistics, Probability models (discrete and continuous variables) and Statistical Inference (confidence intervals and hypothesis tests).

#### Details

Main sections of LearningStats-package are:

- A.- Data
- B.- Descriptive Statistics
- C.- Probability models
- D.- Statistical Inference
- E.- Regression

#### A.- Data

This section includes a function to read different file extensions and a dataset on health-related behaviours with 18 variables. The main advantage of this tool is that with just one single function most of the common file extensions can be imported into R.

> [read.data](#page-40-1) Data Input [sicri2018](#page-44-1) SICRI: information system on risk-taking behaviour

#### B.- Descriptive Statistics

The functions included in this section perform Descriptive Statistics by quantitatively describing or summarizing different characteristics from a sample. Graphical tools are also available.

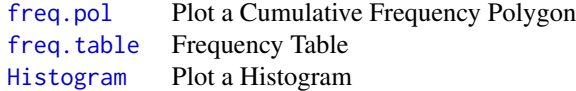

## <span id="page-3-0"></span>C.- Probability models

In this section probability models for discrete and continuous variables are provided.

C.1-Discrete variables:

The user is allowed to display, with several options, the probability mass and/or distribution function for the following discrete distributions: Binomial, Discrete Uniform, Hypergeometric, Negative Binomial and Poisson.

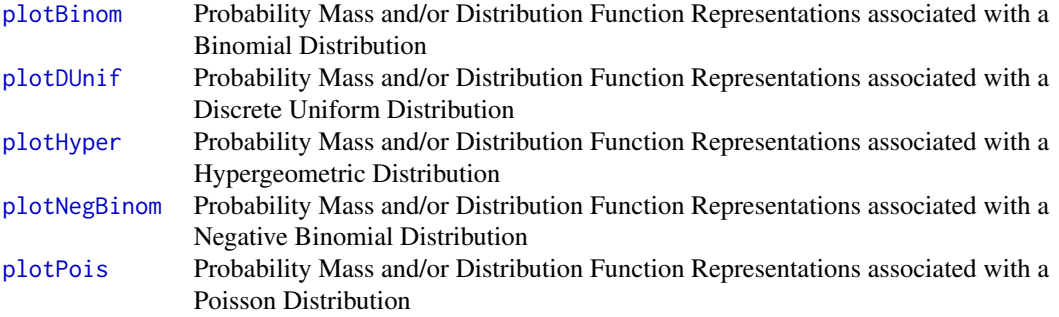

C.2-Continuous variables:

The user is allowed to display, with several options, the density, distribution and/or quantile functions for the following continuous distributions: Beta, Chi-squared, Exponential, F-Snedecor, Gamma, Normal, T-Student and Uniform.

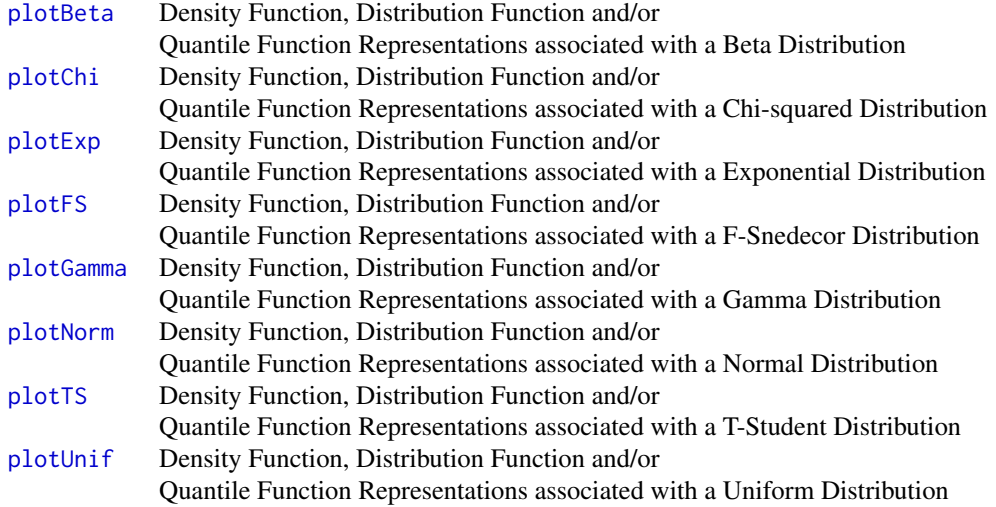

C.3-Illustrations:

Also in this section three common approximations between different distributions are illustrated.

## <span id="page-4-0"></span>LearningStats-package 5

The approximations considered are: the Normal approximation to Binomial, the Normal approximation to Poisson and the Poisson approximation to Binomial.

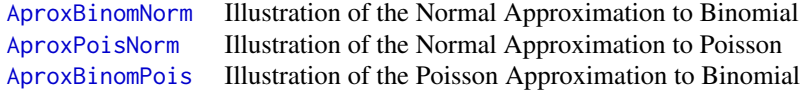

## D.- Statistical Inference

This section includes functions to perform Statistical Inference (confidence intervals and hypothesis testing) with one or two populations and also for categorical data.

D.1-Confidence intervals:

The functions included here provide pointwise and confidence interval estimation for different population parameters. One or two populations are supported.

One population:

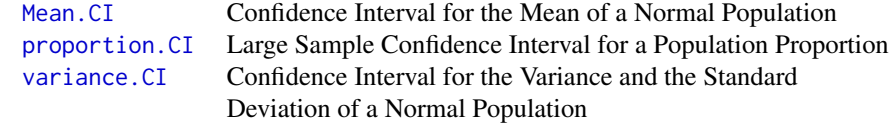

Two populations:

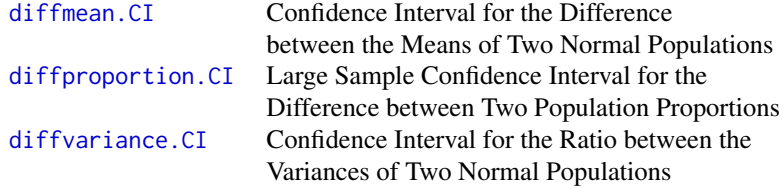

#### D.2-Hypothesis tests:

This sections allows to compute hypothesis tests for different population parameters (mean, variance and proportion) in one or two populations. The scenarios covered here are those mentioned in the Confidence Interval section as well as a Chi-squared independence test.

One population:

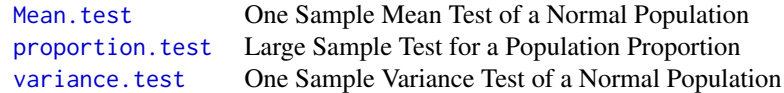

<span id="page-5-0"></span>6 AproxBinomNorm

Two populations:

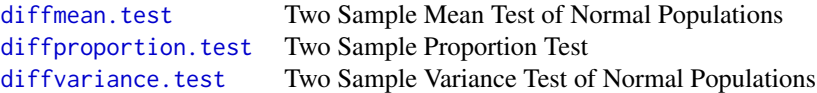

Categorical data:

[indepchisq.test](#page-23-1) Chi-squared Independence Test for Categorical Data

E.- Regression

This section includes a function to describe the relationship between two continuous variables through a simple linear regression model, providing the R-squared coefficient.

[plotReg](#page-36-1) Representation of a Linear Regression Model

<span id="page-5-1"></span>AproxBinomNorm *Illustration of the Normal approximation to Binomial*

## Description

When certain conditions are met (see Details), the Binomial distribution can be approximated by the Normal one. The function AproxBinomNorm illustrates this fact by plotting the mass diagram corresponding with the discrete distribution (parameters are given by the user) on which the associated Normal density function is also displayed.

## Usage

```
AproxBinomNorm(n, p, legend = TRUE, xlab = "", ylab = "Probability",
 main = "Normal approximation to Binomial", col.fill = "grey",
  coluine = "red", lwd = 2)
```
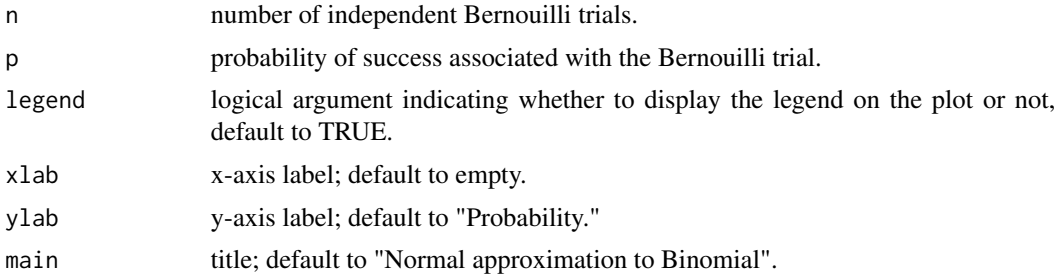

<span id="page-6-0"></span>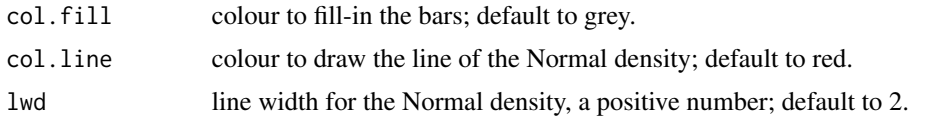

## Details

The approximation is accurate only if one of these three conditions is met:

 $-p$  in (0.1, 0.9) and n $>=$  30,

- p in [0,0.1] and np>5,

 $-p$  in [0.9,1] and  $n(1-p) > 5$ .

## Value

This function is called for the side effect of drawing the plot.

## Examples

```
n=45; p=0.4
AproxBinomNorm(n,p)
AproxBinomNorm(n,p,col.fill="blue",col.line="orange")
AproxBinomNorm(n,p,legend=FALSE)
```
<span id="page-6-1"></span>AproxBinomPois *Illustration of the Poisson approximation to Binomial*

## Description

AproxBinomPois represents the probability mass associated with a Binomial distribution with certain parameters n and p joint with the Poisson distribution with mean equal to np. Note that the Binomial distribution can be approximated by a Poisson distribution when certain conditions are met (see Details).

#### Usage

```
AproxBinomPois(n, p, xlab = "x", ylab = "Probability Mass",
 main = "Poisson approximation to Binomial distribution", col1 = "grey",
 col2 = "red")
```
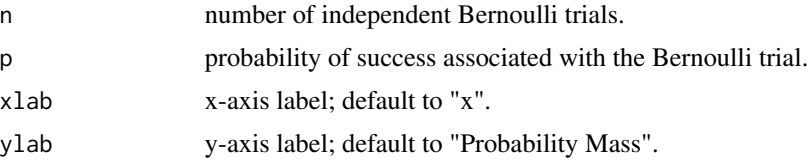

<span id="page-7-0"></span>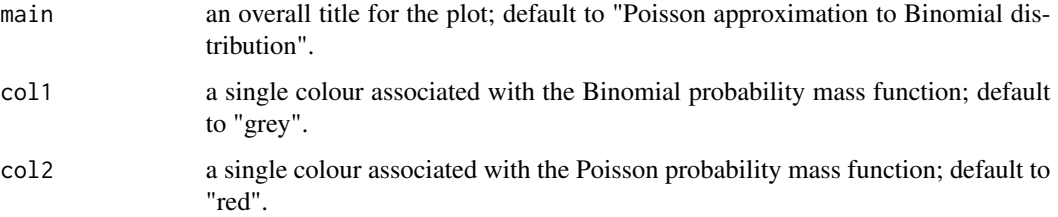

#### Details

The approximation is accurate only if one of these conditions is met:

 $-p$  in (0,0.1), n > = 30 and n p < 5,

- p in  $(0.9,1)$ , n>=30 and n(1-p)<5. Note that given X1 a Binomial distribution with parameters n and p, and X2 a Binomial distribution with parameters n and 1-p, it follows that  $P(X1=a)=P(X2=n-a)$ a). Then, the variable  $X2$  can be approximated to a Poisson distribution with parameter lambda=n(1-p) and this Poisson distribution can be used in order to approximate the mass probability function associated with X1.

## Value

This function is called for the side effect of drawing the plot.

#### Examples

```
n=50;p=0.93
AproxBinomPois(n,p)
n=100;p=0.03
AproxBinomPois(n,p)
```
<span id="page-7-1"></span>AproxPoisNorm *Illustration of the Normal approximation to Poisson*

#### Description

When certain conditions are met (see Details), the Poisson distribution can be approximated by the Normal one. The function AproxPoisNorm illustrates this fact by plotting the mass diagram corresponding with the discrete distribution (parameter is given by the user) on which the associated Normal density function is also displayed.

#### Usage

```
AproxPoisNorm(lambda, legend = TRUE, xlab = "", ylab = "Probability",
 main = "Normal approximation to Poisson", col.fill = "grey",
 coluine = "red", lwd = 2)
```
#### <span id="page-8-0"></span>BoxPlot 9

## Arguments

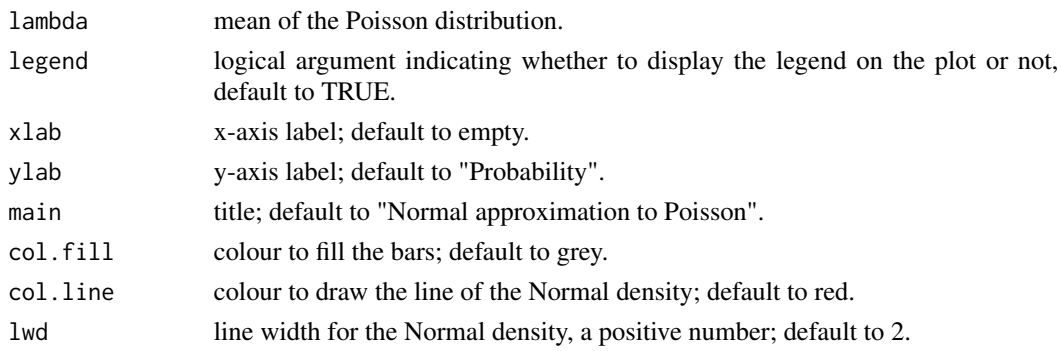

## Details

The approximation is accurate only if lambda $>=10$ .

#### Value

This function is called for the side effect of drawing the plot.

## Examples

```
lambda=15
AproxPoisNorm(lambda)
AproxPoisNorm(lambda,col.fill="blue",col.line="orange")
AproxPoisNorm(lambda,legend=FALSE)
```
BoxPlot *Boxplot Representation*

## Description

The function BoxPlot displays a boxplot representation of a given sample.

## Usage

```
BoxPlot(x, col = "white", main = "Boxplot representacion", ylab = "",
  legend = TRUE)
```
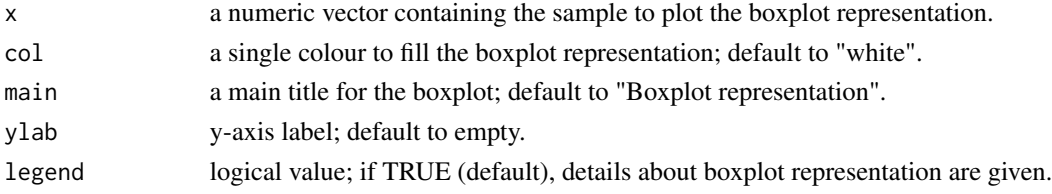

#### Details

The quantiles needed to obtain this representation are computed using the function sample. quantile.

#### Value

This function is called for the side effect of drawing the plot.

#### Examples

```
x=c(5,-5,rnorm(40))
BoxPlot(x,col="pink")
```
<span id="page-9-1"></span>diffmean.CI *Confidence Interval for the Difference between the Means of Two Normal Populations.*

## Description

diffmean.CI provides a pointwise estimation and a confidence interval for the difference between the means of two Normal populations in different scenarios: population variances known or unknown, population variances assumed equal or not, and paired or independent populations.

#### Usage

```
diffmean.CI(x1, x2, sigma1 = NULL, sigma2 = NULL, sc1 = NULL,
  sc2 = NULL, s1 = NULL, s2 = NULL, n1 = NULL, n2 = NULL,
 paired = FALSE, var.equal = FALSE, conf.level)
```
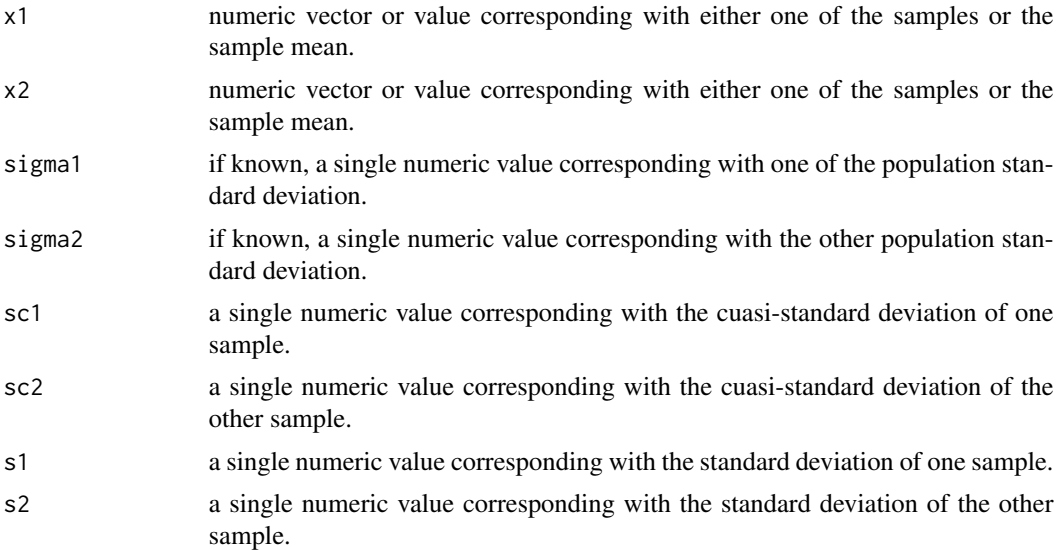

<span id="page-9-0"></span>

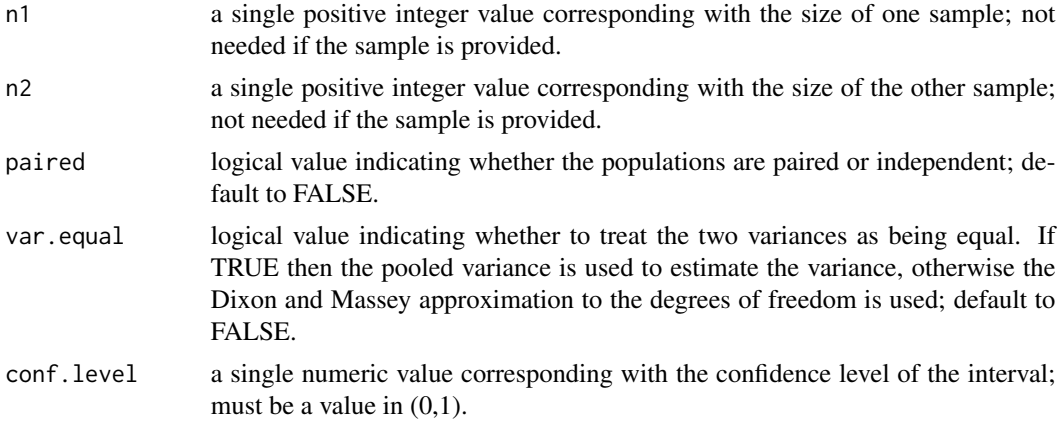

#### Details

If sigma1 and sigma2 are given, known population variances formula is applied; the unknown one is used in other case.

If paired is TRUE then both x1 and x2 must be specified and their sample sizes must be the same. If paired is null, then it is assumed to be FALSE.

For var.equal=TRUE, the formula of the pooled variance is  $\frac{(n1-1)sc1^2 + (n2-1)sc2^2}{n1+n^2-2}$  $rac{n+1+2-1)sc2}{n+2-2}$ .

#### Value

A list containing the following components:

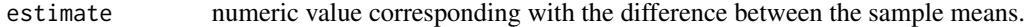

CI a numeric vector of length two containing the lower and upper bounds of the confidence interval.

Independently on the user saving those values, the function provides a summary of the result on the console.

#### Examples

```
#Given unpaired samples with known population variance
dat1=rnorm(20,mean=2,sd=1);dat2=rnorm(30,mean=2,sd=1.5)
diffmean.CI(dat1,dat2,sigma1=1,sigma2=1.5,conf.level=0.9)
```

```
#Given unpaired samples with unknown but equal population variances
dat1=rnorm(20,mean=2,sd=1);dat2=rnorm(30,mean=2,sd=1)
diffmean.CI(dat1,dat2,paired=FALSE,var.equal=TRUE,conf.level=0.9)
```

```
#Given the characteristics of unpaired samples with unknown and different population variances
dat1=rnorm(20,mean=2,sd=1);dat2=rnorm(30,mean=2,sd=1)
x1=mean(dat1);x2=mean(dat2);sc1=sd(dat1);sc2=sd(dat2);n1=length(dat1);n2=length(dat2)
diffmean.CI(x1,x2,sc1=sc1,sc2=sc2,n1=n1,n2=n2,paired=FALSE,var.equal=FALSE,conf.level=0.9)
```

```
#Given paired samples
dat1=rnorm(20,mean=2,sd=1);dat2=dat1+rnorm(20,mean=0,sd=0.5)
```
<span id="page-11-0"></span>12 diffmean.test

diffmean.CI(dat1,dat2,paired=TRUE,conf.level=0.9)

<span id="page-11-1"></span>diffmean.test *Two Sample Mean Test of Normal Populations*

## Description

diffmean.test allows to compute hypothesis tests about two population means. The difference between the means of two Normal populations is tested in different scenarios: known or unknown variance, variances assumed equal or different and paired or independent populations.

#### Usage

```
diffmean.test(x1, x2, sigma1 = NULL, sigma2 = NULL, sc1 = NULL,
  sc2 = NULL, s1 = NULL, s2 = NULL, n1 = NULL, n2 = NULL,var.equal = FALSE, paired = FALSE, alternative = "two.sided",
  alpha = 0.05, plot = TRUE, lwd = 1)
```
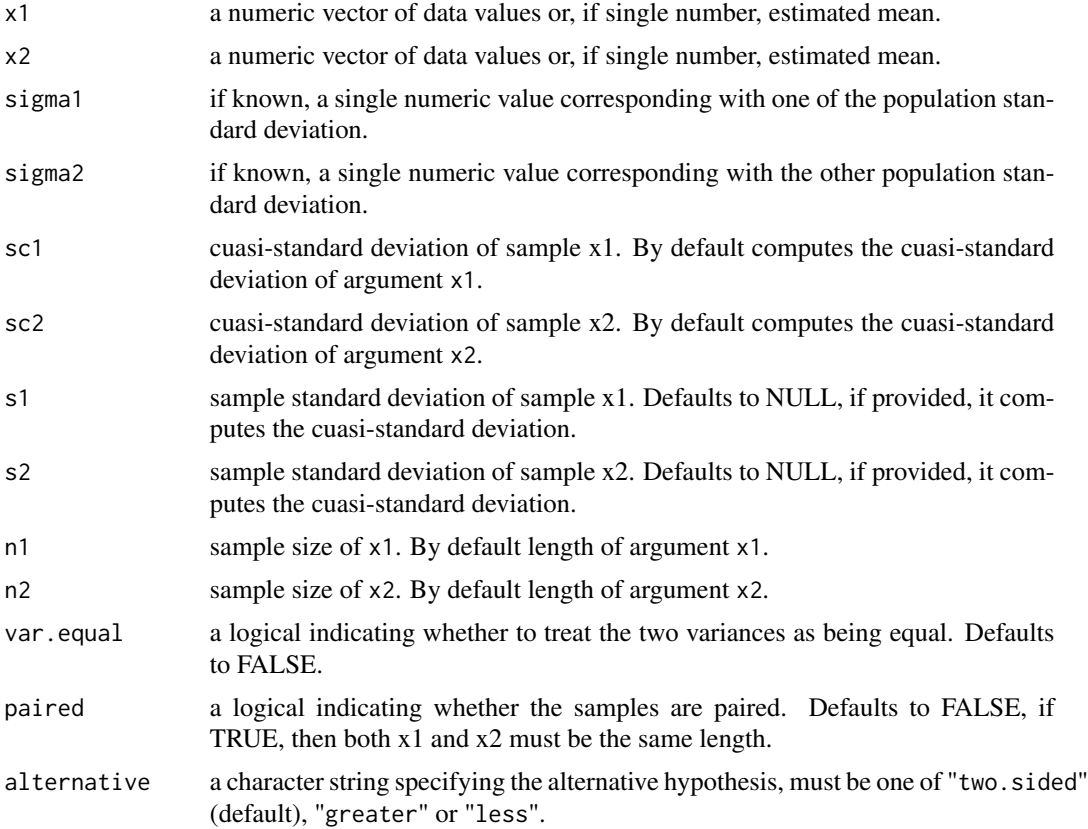

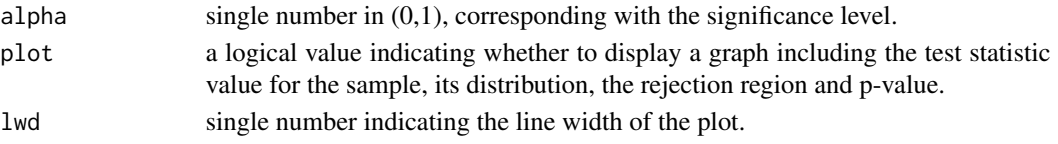

## Details

If sigma1 and sigma2 are given, known population variances formula is applied; the unknown one is used in other case.

If paired is TRUE then both x1 and x2 must be specified and their sample sizes must be the same. If paired is null, then it is assumed to be FALSE.

For var.equal=TRUE, the formula of the pooled variance is  $\frac{(n1-1)sc1^2 + (n2-1)sc2^2}{n1+n^2-2}$  $\frac{n_1+n_2-1)sc_2}{n_1+n_2-2}$ .

#### Value

A list with class "lstest" and "htest" containing the following components:

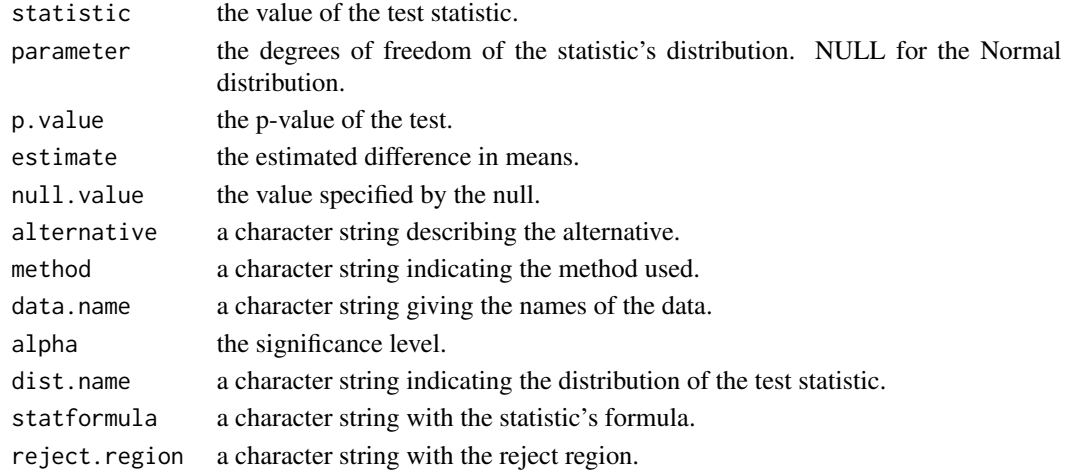

#### Examples

```
x1 \le rnorm(40, mean = 1.5, sd = 2)
x2 \le - rnorm(60, mean = 2, sd = 2)
#equal variances
diffmean.test(x1, x2, var.equals = TRUE)diffmean.test(mean(x1), mean(x2),
              scl = sd(x1), sc2 = sd(x2),n1 = 40, n2 = 60, var.equals = TRUE)x3 \le rnorm(60, mean = 2, sd = 1.5)
#different variances
diffmean.test(x1, x3)
#known standard deviation
diffmean.test(x1, x3, sigma1 = 2, sigma2 = 1.5)
x4 \le -x1 + \text{norm}(40, \text{mean} = 0, \text{sd} = 0.1)#paired samples
diffmean.test(x1, x4, paired = TRUE)
```
<span id="page-13-1"></span><span id="page-13-0"></span>

## Description

diffproportion.CI provides a pointwise estimation and a confidence interval for the difference between two population proportions.

#### Usage

diffproportion.CI(x1, x2, n1, n2, conf.level)

## Arguments

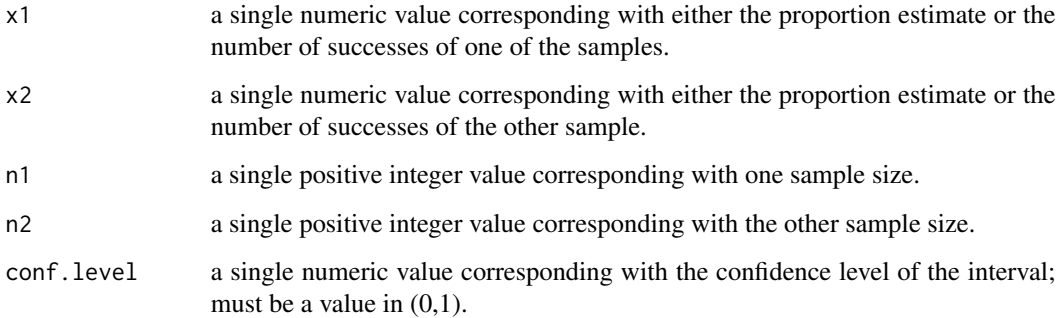

## Details

Counts of successes and failures must be nonnegative and hence not greater than the corresponding numbers of trials which must be positive. All finite counts should be integers. If the number of successes are given, then the proportion estimate is computed.

#### Value

A list containing the following components:

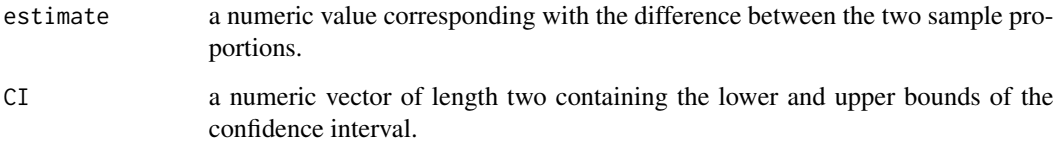

Independently on the user saving those values, the function provides a summary of the result on the console.

## <span id="page-14-0"></span>diffproportion.test 15

#### Examples

#Given the sample proportion estimate diffproportion.CI(0.3,0.4,100,120,conf.level=0.95)

#Given the number of successes diffproportion.CI(30,48,100,120,conf.level=0.95)

#Given in one sample the number of successes and in the other the proportion estimate diffproportion.CI(0.3,48,100,120,conf.level=0.95)

<span id="page-14-1"></span>diffproportion.test *Two Sample Proportion Test*

#### Description

diffproportion.test allows to compute hypothesis tests about two population proportions.

#### Usage

```
diffproportion.test(x1, x2, n1, n2, alternative = "two.sided",
 alpha = 0.05, plot = TRUE, lwd = 1)
```
## Arguments

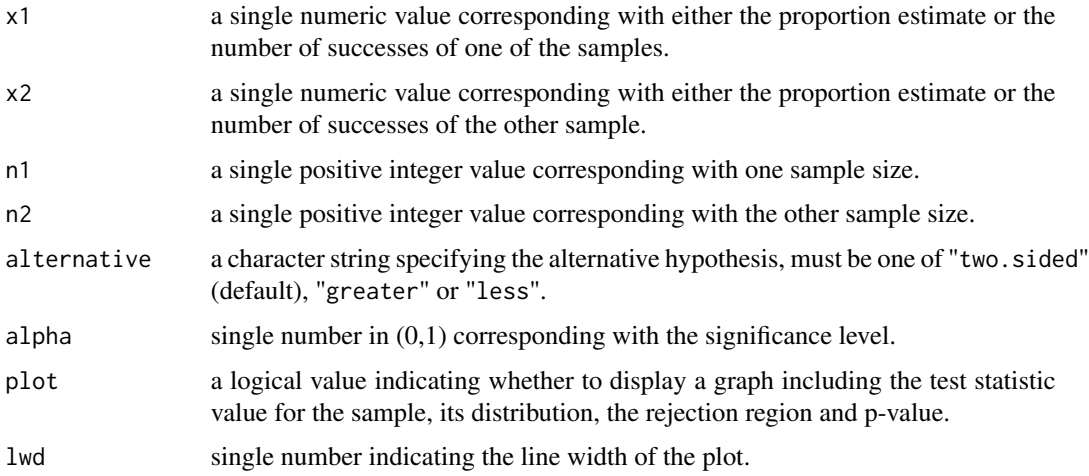

#### Details

Counts of successes and failures must be nonnegative and hence not greater than the corresponding numbers of trials which must be positive. All finite counts should be integers. If the number of successes is given, then the proportion estimate is computed.

#### <span id="page-15-0"></span>Value

A list with class "lstest" and "htest" containing the following components:

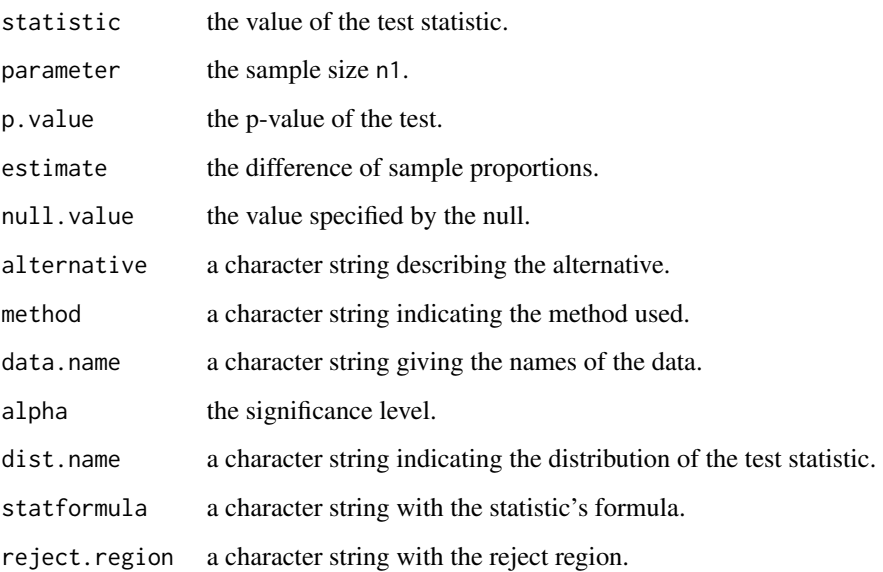

## Examples

```
x1 <- rbinom(1, 120, 0.6)
x2 <- rbinom(1, 100, 0.6)
diffproportion.test(x1 = x1, x2 = x2, n1 = 120, n2 = 100)
diffproportion.test(x1 = 0.6, x2 = 0.65, n1 = 120, n2 = 100)
```
<span id="page-15-1"></span>diffvariance.CI *Confidence Interval for the Ratio Between the Variances of Two Normal Populations*

## Description

diffvariance.CI provides a pointwise estimation and a confidence interval for the ratio of Normal population variances in both scenarios: known and unknown population mean.

## Usage

```
diffvariance.CI(x1 = NULL, x2 = NULL, s1 = NULL, s2 = NULL,sc1 = NULL, sc2 = NULL, smu1 = NULL, smu2 = NULL, mu1 = NULLmu2 = NULL, n1 = NULL, n2 = NULL, conf.level)
```
#### diffvariance.CI 17

#### Arguments

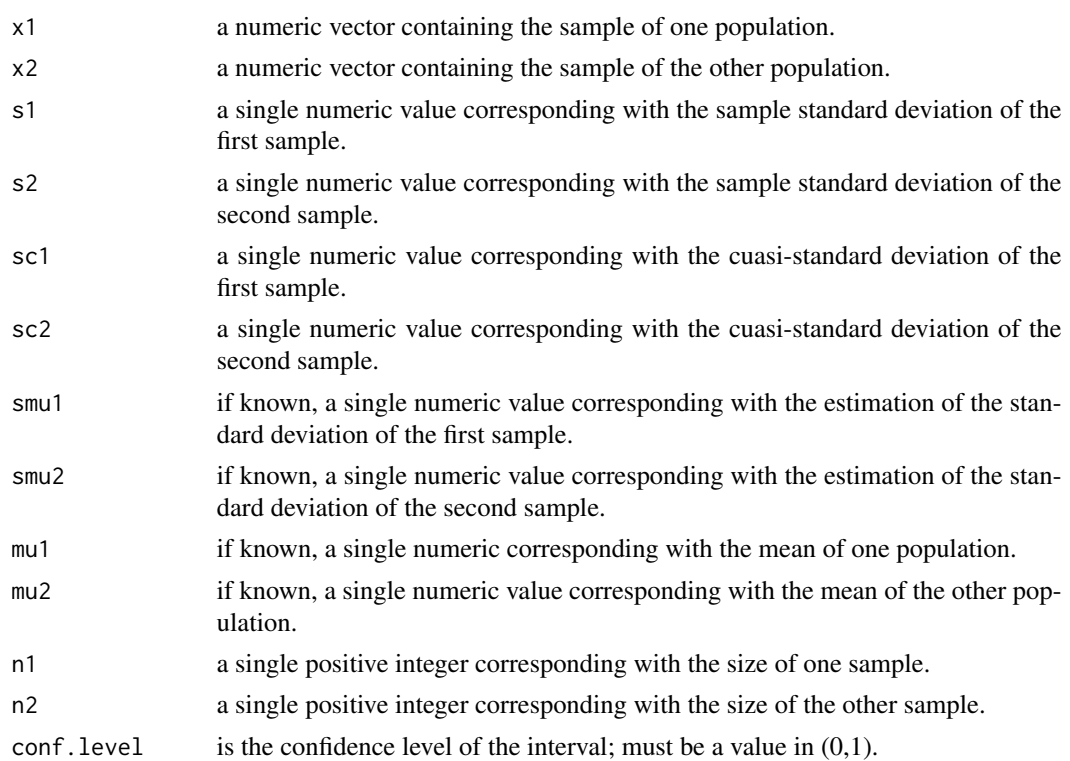

## Details

The formula interface is applicable when the user provides the sample and when the user provides the value of the sample characteristics (sample mean, cuasi-standard deviation or sample standard deviation, and sample size). Moreover, when mu1, smu1, mu2 or smu2 are provided, the function performs the procedure with known population means, and unknown in other case.

## Value

A list containing the following components:

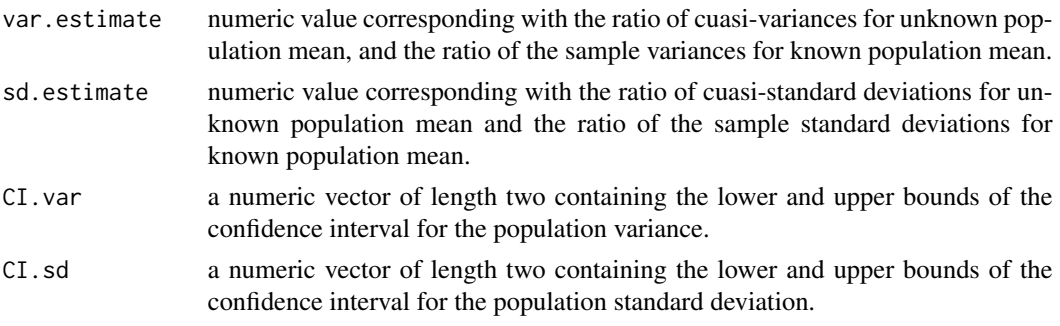

Independently on the user saving those values, the function provides a summary of the result on the console.

#### Examples

```
#Given the samples with known population means
dat1=rnorm(20,mean=2,sd=1); dat2=rnorm(30,mean=3,sd=1)
diffvariance.CI(x1=dat1,x2=dat2,mu1=2,mu2=3,conf.level=0.95)
#Given the sample standard deviations with known population means
dat1=rnorm(20,mean=2,sd=1); dat2=rnorm(30,mean=3,sd=1)
smu1=Smu(dat1,mu=2);smu2=Smu(dat2,mu=3)
diffvariance.CI(smu1=smu1,smu2=smu2,n1=20,n2=30,conf.level=0.95)
#Given the samples with unknown population means
dat1=rnorm(20,mean=2,sd=1); dat2=rnorm(30,mean=3,sd=1)
diffvariance.CI(x1=dat1,x2=dat2,conf.level=0.95)
#Given the sample standard deviations with unknown population means
dat1=rnorm(20,mean=2,sd=1); dat2=rnorm(30,mean=3,sd=1)
diffvariance.CI(s1=(19/20)*sd(dat1),s2=(29/30)*sd(dat2),n1=20,n2=30,conf.level=0.95)
```
<span id="page-17-1"></span>diffvariance.test *Two Sample Variance Test of Normal Populations*

#### **Description**

diffvariance.test allows to compute hypothesis tests about two population variances in both scenarios: known and unknown population mean.

#### Usage

```
diffvariance.test(x1 = NULL, x2 = NULL, s1 = NULL, s2 = NULL,
  sc1 = NULL, sc2 = NULL, smu1 = NULL, smu2 = NULL, mu1 = NULLmu2 = NULL, n1 = NULL, n2 = NULL, alternative = "two.sided",
 alpha = 0.05, plot = TRUE, lwd = 1)
```
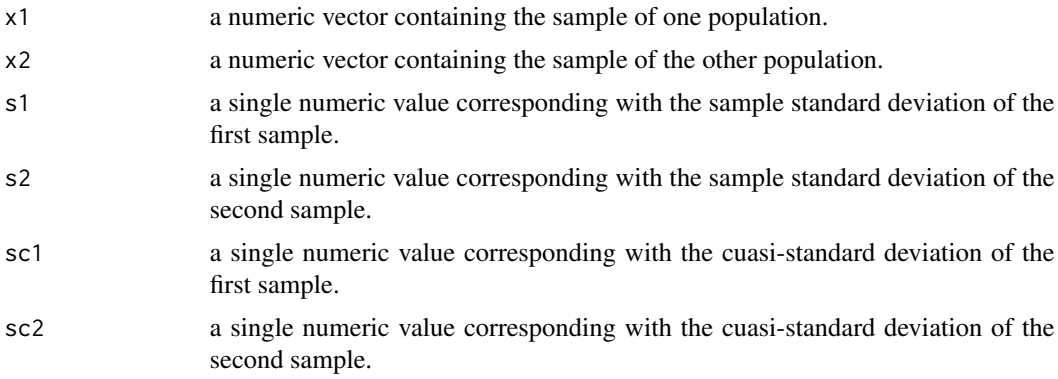

<span id="page-17-0"></span>

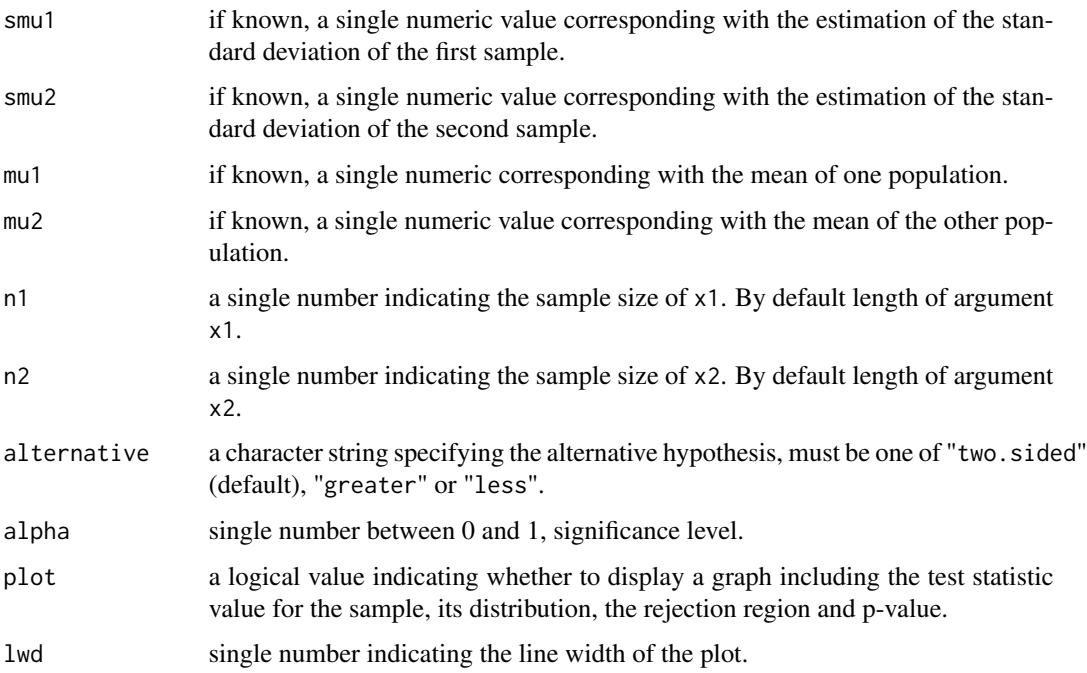

#### Details

The formula interface is applicable when the user provides the sample(s) or values of the sample characteristics (cuasi-standard deviation or sample standard deviation). When mu1 and mu2 or smu1 and smu2 are provided, the function performs the procedure with known population means.

## Value

A list with class "lstest" and "htest" containing the following components:

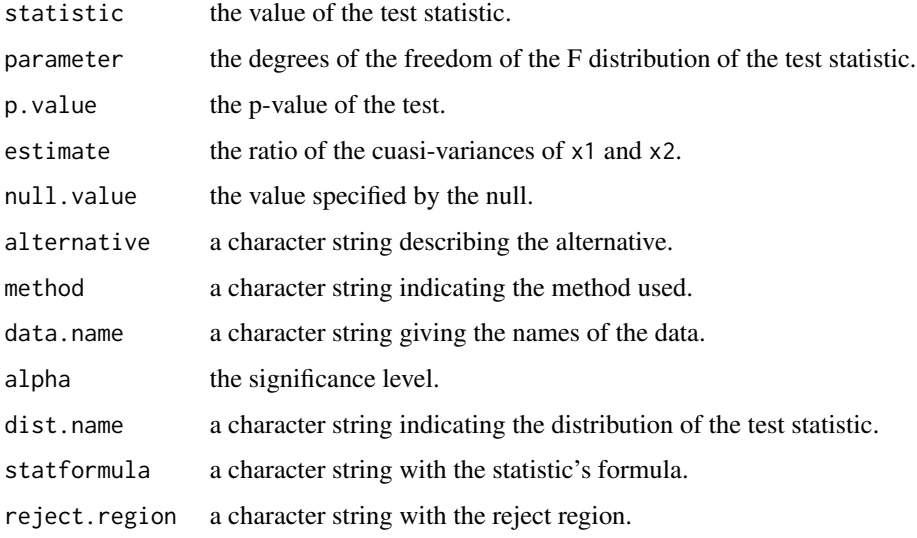

## Examples

```
x1 \le - rnorm(40, mean = 1, sd = 2)
x2 \le rnorm(60, mean = 2, sd = 1.5)
# unknown population mean
diffvariance.test(x1, x2)
diffvariance.test(x1, sc2 = sd(x2), n2 = length(x2))
diffvariance.test(sc1 = sd(x1), sc2 = sd(x2), n1 = length(x1), n2 = length(x2))
# known population mean
diffvariance.test(x1, x2, mu1 = 1, mu2 = 2)
smu1 <- Smu(x1, mu = 1); smu2 <- Smu(x2, mu = 2)diffvariance.test(smu1 = smu1, smu2 = smu2, n1 = length(x1), n2 = length(x2))
```
<span id="page-19-1"></span>freq.pol *Plot a Cumulative Frequency Polygon*

## Description

The function freq.pol computes a cumulative frequency polygon of a given sample.

#### Usage

```
freq.pol(x, freq = FALSE, col = "black", lwd = 2, main = "autom",
 xlab = "", ylab = "autoy", bar = TRUE, fill = TRUE,col.fill = "pink")
```
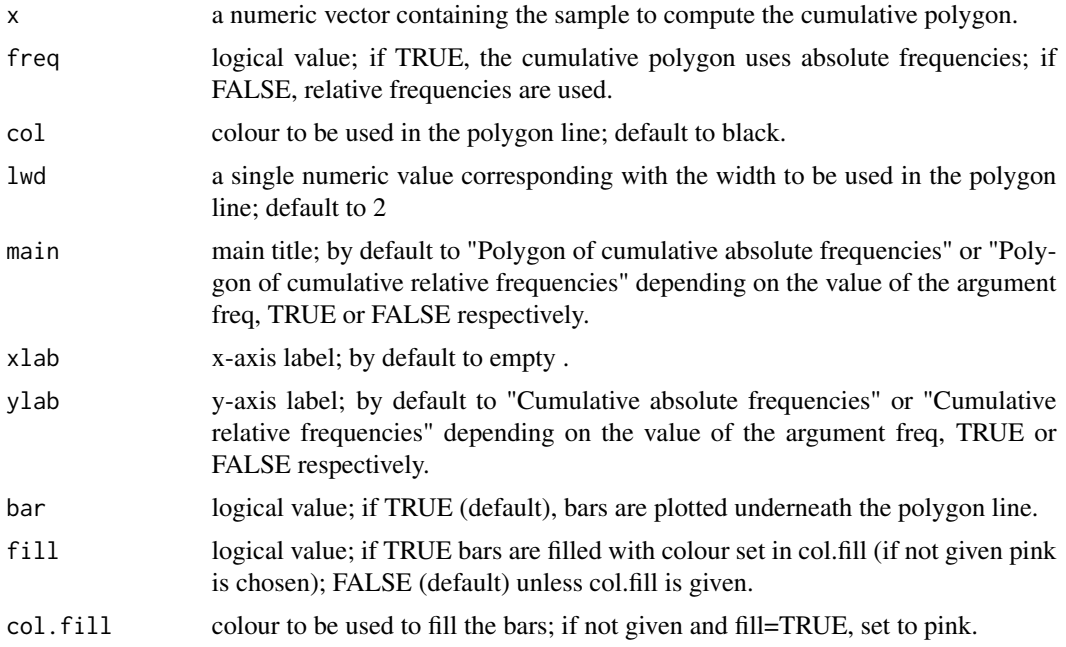

<span id="page-19-0"></span>

#### <span id="page-20-0"></span>freq.table 21

## Details

The sample must be numeric and coming from a continuous variable.

The procedure used to define the intervals for the frequency table and the bars (if plotted) is the same as used for the histogram performed in this package (see ?Histogram).

#### Value

A list containing the following components:

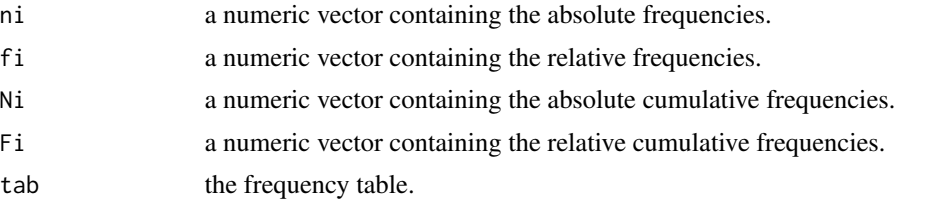

Independently on the user saving those values, the function provides the frequency table on the console.

## Examples

x=rnorm(10) freq.pol(x)

freq.pol(x,freq=TRUE,fill=TRUE,col.fill="yellow")

<span id="page-20-1"></span>freq.table *Frequency Table*

## Description

The function freq.table computes a frequency table with absolute and relative frequencies (for non-ordered variables); and with those as well as their cumulative counterparts (for ordered variables).

## Usage

freq.table(x, cont, ord = NULL)

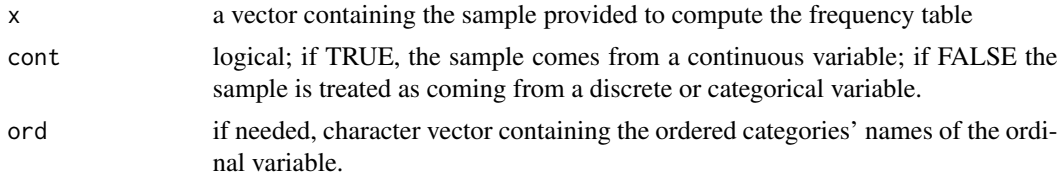

#### <span id="page-21-0"></span>Details

The procedure used to define the intervals for the frequency table in the continuous case is the same as used for the histogram (see ?Histogram).

#### Value

A list containing the following components:

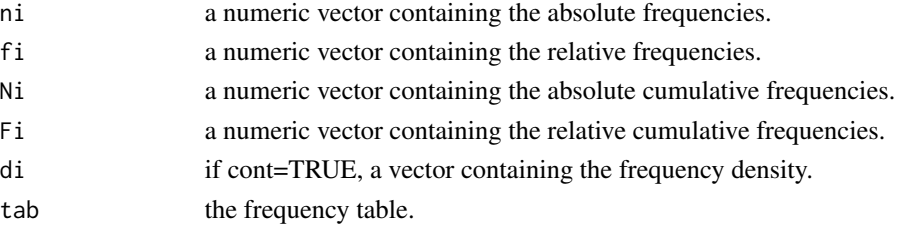

The values of the cumulative frequencies (Ni and Fi) are only computed and provided when the variable of interest is ordered. If the user does not save those values, the function provides the list on the console.

## Examples

```
#Nominal variable
x=sample(c("yellow","red","blue","green"),size=20,replace=TRUE)
freq.table(x,cont=FALSE)
#Ordinal variable
x=sample(c("high","small","medium"),size=20,replace=TRUE)
freq.table(x,cont=FALSE,ord=c("small","medium","high"))
#Discrete variable
```

```
x=sample(1:5,size=20,replace=TRUE)
freq.table(x,cont=FALSE)
```
#Continuous variable x=rnorm(20) freq.table(x,cont=TRUE)

<span id="page-21-1"></span>Histogram *Plot a Histogram*

#### Description

The function Histogram plots a histogram of a given sample.

#### Usage

```
Histogram(x, freq = FALSE, col.fill = "grey", main = "autom",
 xlab = "", ylab = "autoy")
```
## Histogram 23

#### Arguments

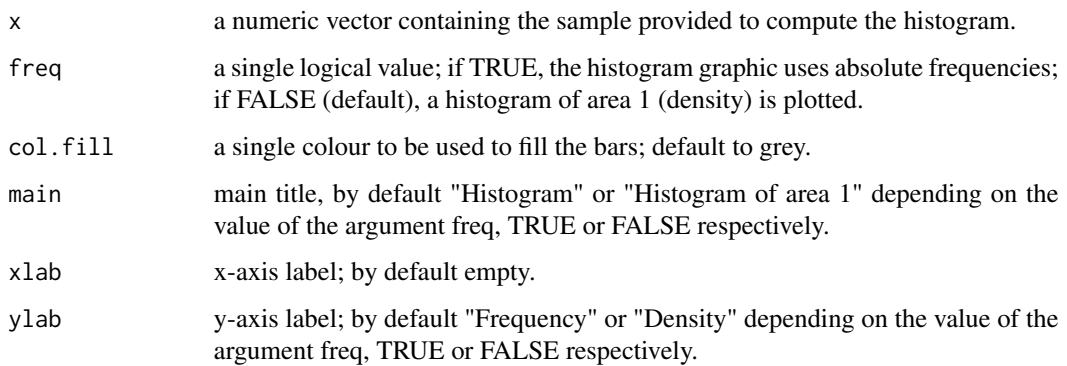

#### Details

The procedure to construct the histogram is detailed below:

- number of intervals: the closest integer to sqrt(n);

- amplitude of each interval: the range of the sample divided by the number of intervals, i.e., the breaks are equidistant and rounded to two decimals;

- height of each bar: by default (freq=FALSE) the plotted histogram is a density (area 1); if freq=TRUE, then the values of the bars are the absolute frequencies.

## Value

A list containing the following components:

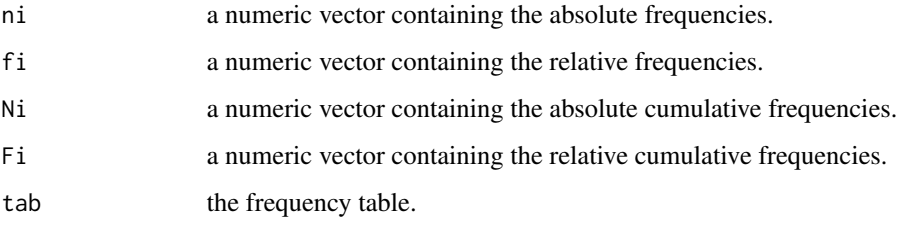

Independently on the user saving those values, the function provides the frequency table on the console.

## Examples

```
x=rnorm(10)
Histogram(x)
Histogram(x,freq=TRUE)
Histogram(x,freq=TRUE,col="pink")
```
<span id="page-23-1"></span><span id="page-23-0"></span>

## Description

indepchisq.test allows to computes Chi-squared independence hypothesis test for two categorical values.

#### Usage

```
indepchisq.test(Oij, x, y, alpha = 0.05, plot = TRUE, lwd = 1)
```
## Arguments

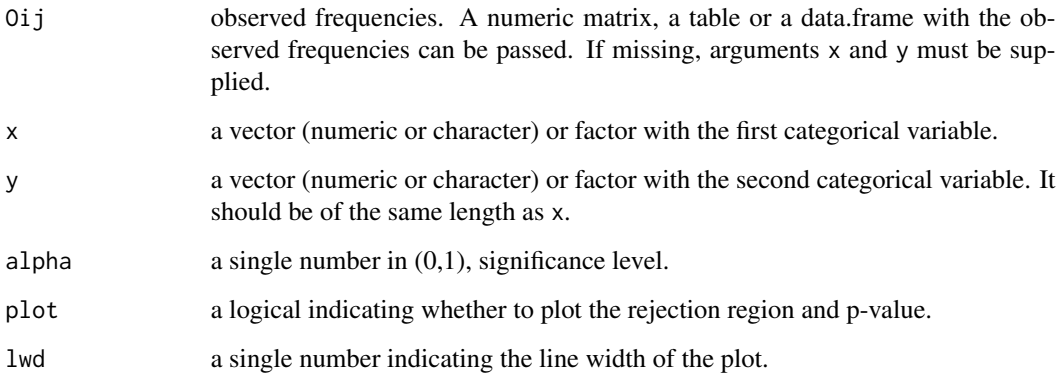

#### Details

The expected frequencies are calculated as follows

$$
E_{ij} = \frac{n_{i\bullet} \times n_{\bullet j}}{n},
$$

and the test statistic is given by

$$
T = \sum_{i,j} \frac{(n_{ij} - E_{ij})^2}{E_{ij}},
$$

 $T \in \chi^2_{(r-1)(s-1)}$ , where n is the number of observations,  $n_{i\bullet}$  is the marginal frequency of category i of variable x,  $n_{\bullet j}$  is the marginal frequency of category j of variable y, r is the number of categories in variable x and s the number of categories in variable y.

The null hypothesis is rejected when  $T > \chi^2_{(r-1)(s-1),1-\alpha}$ , where  $\chi^2_{(r-1)(s-1),1-\alpha}$  is the  $1-\alpha$ quantile of a  $\chi^2$  distribution with  $(r-1)(s-1)$  degrees of freedom.

#### <span id="page-24-0"></span>Mean.CI 25

## Value

A list with class "lstest" and "htest" containing the following components:

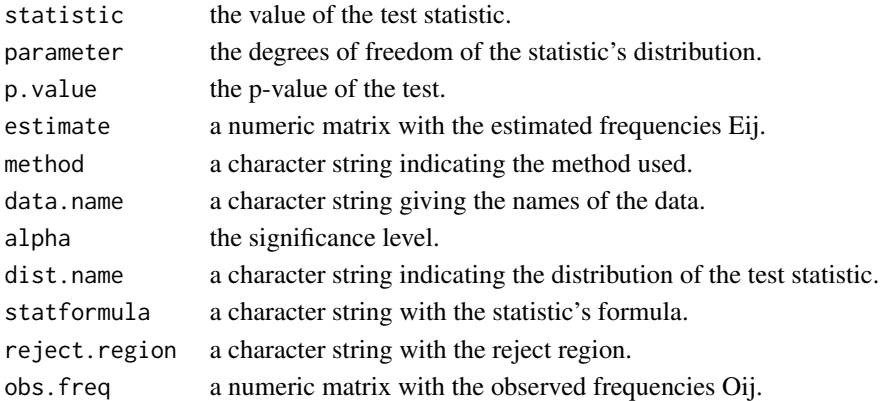

## Examples

Oij <- matrix( $c( 20, 8, 8)$ 934, 1070, 113, 92), ncol = 2, byrow = TRUE) indepchisq.test(Oij)

<span id="page-24-1"></span>

Mean.CI *Confidence Interval for the Mean of a Normal Population*

## Description

Mean.CI provides a pointwise estimation and a confidence interval for the mean of a Normal population in both scenarios: known and unknown population variance.

## Usage

Mean.CI(x, sigma = NULL, sc = NULL, s = NULL, n = NULL, conf.level)

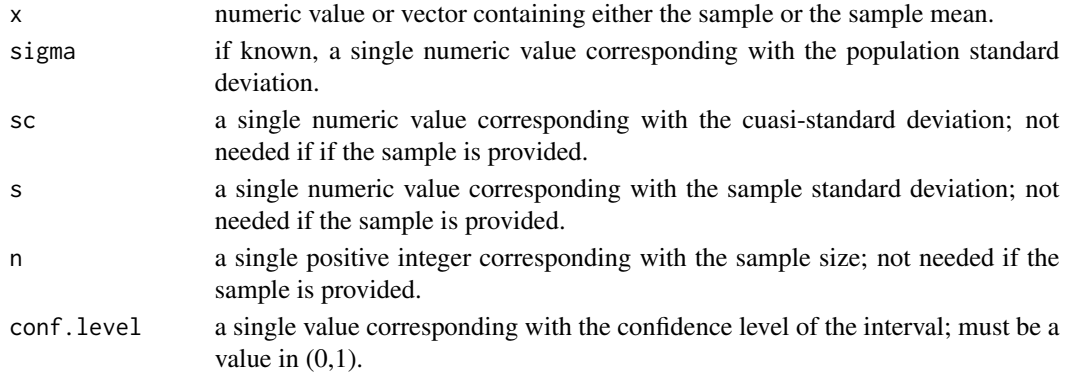

#### <span id="page-25-0"></span>Details

The formula interface is applicable when the user provides the sample and also when the user provides the value of the sample characteristics (sample mean, cuasi-standard deviation or sample standard deviation, jointly with the sample size).

#### Value

A list containing the following components:

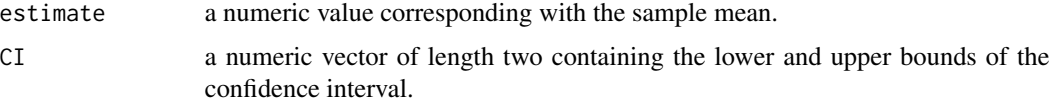

Independently on the user saving those values, the function provides a summary of the result on the console.

## Examples

```
#Given the sample with known population variance
dat=rnorm(20,mean=2,sd=1)
Mean.CI(dat, sigma=1, conf.level=0.95)
#Given the sample with unknown population variance
dat=rnorm(20,mean=2,sd=1)
Mean.CI(dat, conf.level=0.95)
```

```
#Given the sample mean with known population variance:
dat=rnorm(20,mean=2,sd=1)
Mean.CI(mean(dat),sigma=1,n=20,conf.level=0.95)
```

```
#Given the sample mean with unknown population variance:
dat=rnorm(20,mean=2,sd=1)
Mean.CI(mean(dat),sc=sd(dat),n=20,conf.level=0.95)
```
<span id="page-25-1"></span>Mean.test *One Sample Mean Test of a Normal Population*

#### Description

Mean.test allows to compute hypothesis tests for a Normal population mean in both scenarios: known and unknown population variance.

#### Usage

```
Mean.test(x, mu0, sigma = NULL, sc = NULL, s = NULL, n = NULL,
  alternative = "two.sided", alpha = 0.05, plot = TRUE, lwd = 1)
```
#### Mean.test 27

## Arguments

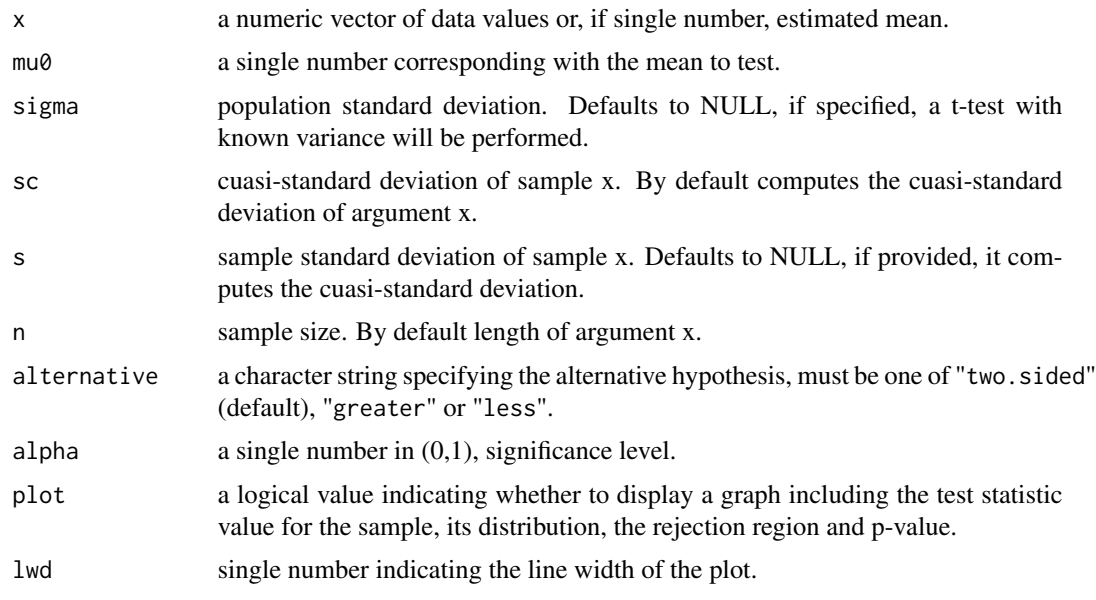

## Details

The formula interface is applicable when the user provides the sample and also when the user provides the value of the sample characteristics (sample mean, cuasi-standard deviation or sample standard deviation, jointly with the sample size).

## Value

A list with class "lstest" and "htest" containing the following components:

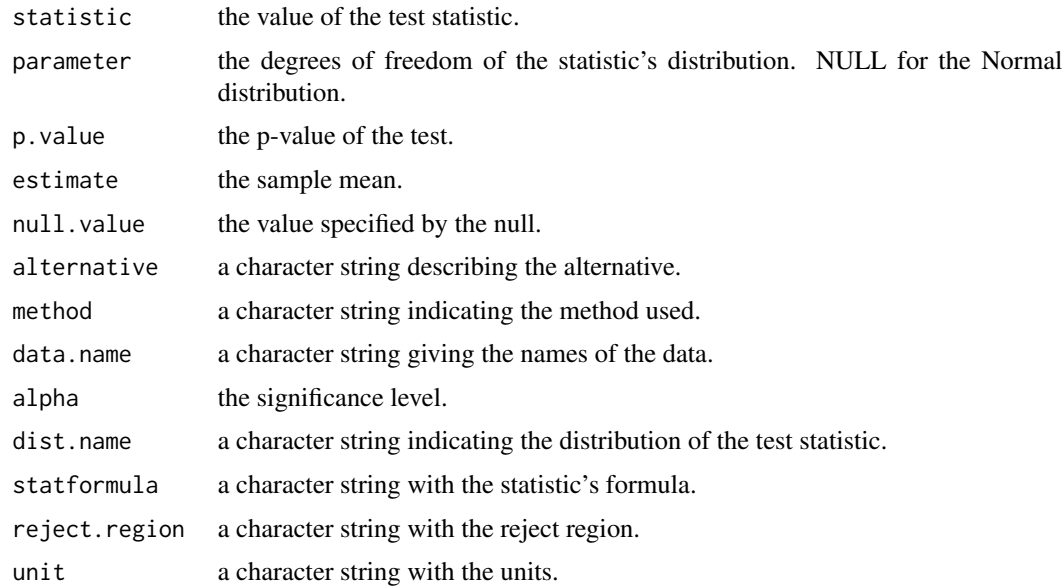

## Examples

```
x \le rnorm(50, mean = 4, sd = 2)
#unknown sigma
Mean.test(x, mu\theta = 3.5)
Mean.test(mean(x), sc = sd(x), n = length(x), mu0 = 3.5)
#known sigma
Mean.test(x, mu0 = 3.5, sigma = 2)
```
<span id="page-27-1"></span>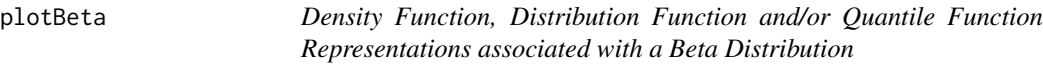

## Description

plotBeta represents density, distribution and/or quantile functions associated with a Beta distribution with parameters shape1 and shape2.

## Usage

```
plotBeta(shape1, shape2, type = "b", col = "black")
```
#### Arguments

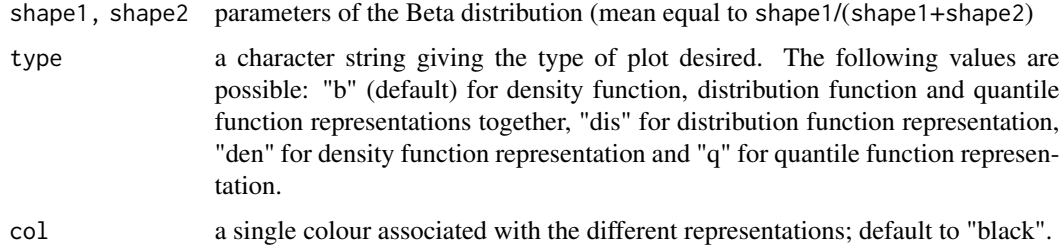

## Value

This function is called for the side effect of drawing the plot.

#### Examples

```
shape1=1;shape2=1
plotBeta(shape1,shape2)
plotBeta(shape1,shape2,col="red")
plotBeta(shape1,shape2,type="q")
plotBeta(shape1,shape2,type="dis")
plotBeta(shape1,shape2,type="den")
```
<span id="page-27-0"></span>

<span id="page-28-1"></span><span id="page-28-0"></span>plotBinom *Probability Mass and/or Distribution Function Representations associated with a Binomial Distribution*

## Description

plotBinom represents the probability mass and/or the distribution function associated with a Binomial distribution with certain parameters n and p.

#### Usage

plotBinom(n, p, type = "b", col = "grey")

#### Arguments

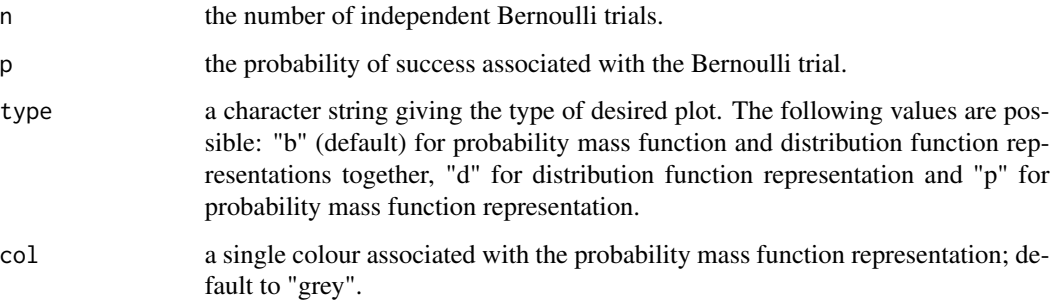

## Details

Note that if n=1, the Binomial distribution is also known as Bernoulli distribution.

#### Value

A matrix containing the probability mass and the distribution function associated with each point of the support of a Binomial distribution with parameters n and p.

This function is called for the side effect of drawing the plot.

#### Examples

```
n=10;p=0.3
plotBinom(n,p,type="d")
plotBinom(n,p,type="p",col="pink")
plotBinom(n,p)
```
<span id="page-29-2"></span><span id="page-29-0"></span>

## Description

plotChi represents density, distribution and/or quantile functions associated with a Chi-squared distribution with df degrees of freedom.

#### Usage

```
plotChi(df, type = "b", col = "black")
```
## Arguments

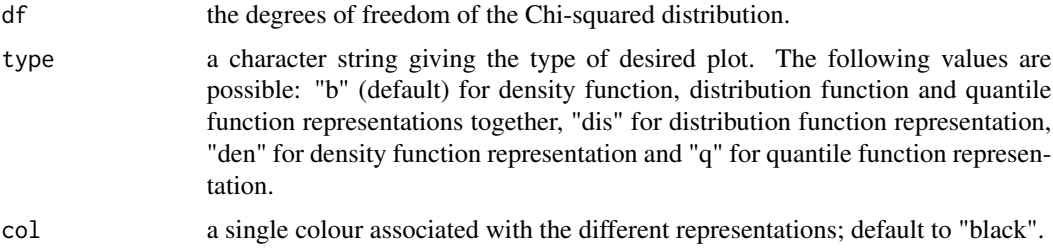

## Value

This function is called for the side effect of drawing the plot.

#### Examples

```
df=10
plotChi(df)
plotChi(df,col="red")
plotChi(df,type="q")
plotChi(df,type="dis")
plotChi(df,type="den")
```
<span id="page-29-1"></span>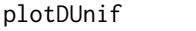

Probability Mass and/or Distribution Function Representations asso*ciated with a Discrete Uniform Distribution*

#### Description

plotDUnif represents the probability mass and/or the distribution function associated with a Discrete Uniform distribution with support x.

#### <span id="page-30-0"></span>plotExp 31

## Usage

 $plotDUnit(x, type = "b", col = "grey")$ 

#### Arguments

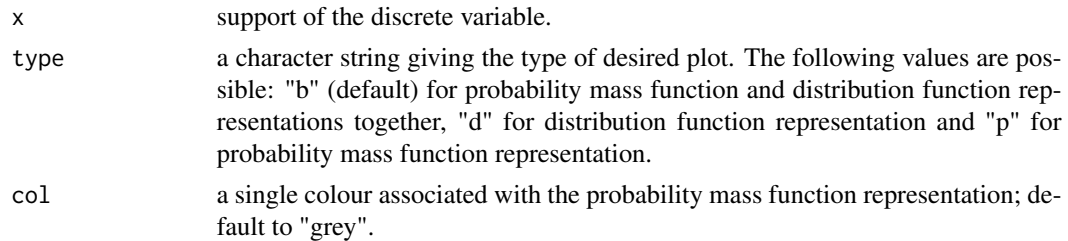

## Value

A matrix containing the probability mass and the distribution function associated with each point of the support (denoted by x) of a Discrete Uniform distribution.

## Examples

```
x=1:5
plotDUnif(x,type="d")
plotDUnif(x,type="p",col="pink")
plotDUnif(x)
```
<span id="page-30-1"></span>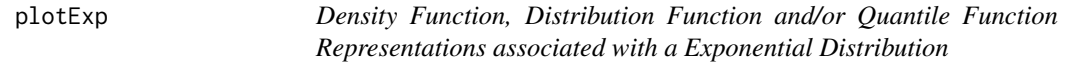

## Description

plotExp represents density, distribution and/or quantile functions associated with a Exponential distribution with certain parameter lambda.

## Usage

```
plotExp(lambda, type = "b", col = "black")
```
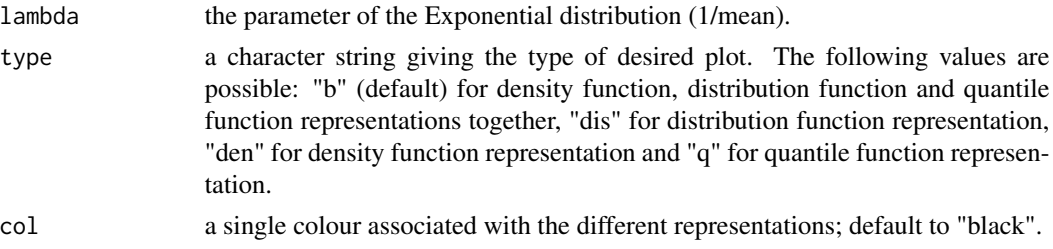

## Value

This function is called for the side effect of drawing the plot.

#### Examples

```
lambda=0.5
plotExp(lambda)
plotExp(lambda,col="red")
plotExp(lambda,type="q")
plotExp(lambda,type="dis")
plotExp(lambda,type="den")
```
<span id="page-31-1"></span>plotFS *Density Function, Distribution Function and/or Quantile Function Representations associated with a F-Snedecor Distribution*

#### Description

plotBeta represents density, distribution and/or quantile functions associated with a F-Snedecor distribution with certain df1 and df2 degrees of freedom.

## Usage

plotFS(df1, df2, type = "b", col = "black")

#### Arguments

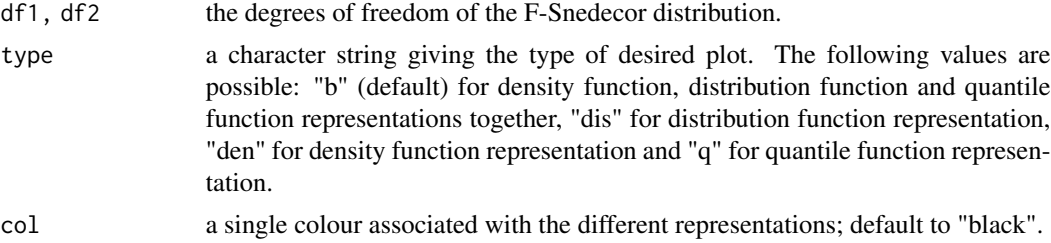

#### Value

This function is called for the side effect of drawing the plot.

## Examples

```
df1=10;df2=15
plotFS(df1,df2)
plotFS(df1,df2,col="red")
plotFS(df1,df2,type="q")
plotFS(df1,df2,type="dis")
plotFS(df1,df2,type="den")
```
<span id="page-31-0"></span>

<span id="page-32-2"></span><span id="page-32-0"></span>plotGamma *Density Function, Distribution Function and/or Quantile Function Representations associated with a Gamma Distribution*

## Description

plotGamma represents density, distribution and/or quantile functions associated with a Gamma distribution with certain parameters lambda and shape.

#### Usage

```
plotGamma(lambda, shape, type = "b", col = "black")
```
## Arguments

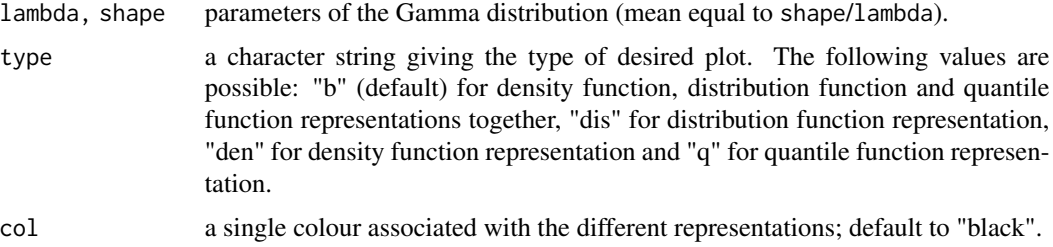

#### Value

This function is called for the side effect of drawing the plot.

#### Examples

```
lambda=0.5;shape=4
plotGamma(lambda,shape)
plotGamma(lambda,shape,col="red")
plotGamma(lambda,shape,type="q")
plotGamma(lambda,shape,type="dis")
plotGamma(lambda,shape,type="den")
```
<span id="page-32-1"></span>plotHyper *Probability Mass and/or Distribution Function Representations associated with a Hypergeometric Distribution*

#### Description

plotHyper represents the probability mass and/or the distribution function associated with a Hypergeometric distribution with parameters N, n and k.

#### <span id="page-33-0"></span>Usage

plotHyper(N, n, k, type = "b", col = "grey")

## Arguments

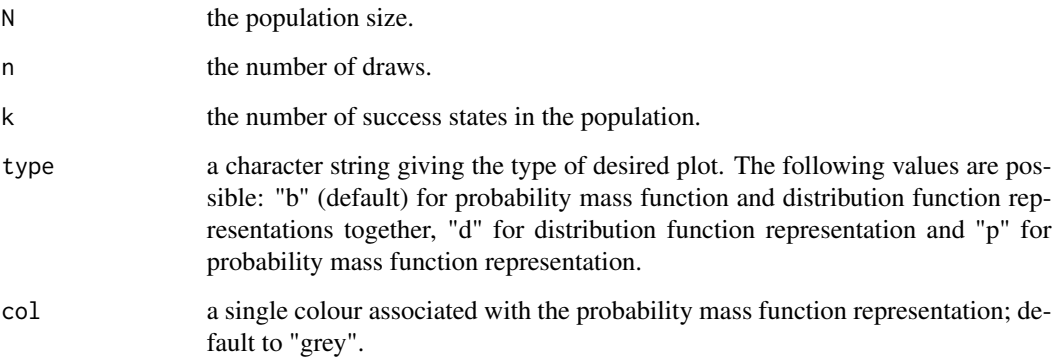

## Value

A matrix containing the probability mass and the distribution function associated with each point of the support of a Hypergeometric distribution with parameters N, n and k.

#### Examples

N=20;n=12;k=5 plotHyper(N,n,k,type="d") plotHyper(N,n,k,type="p",col="pink") plotHyper(N,n,k)

<span id="page-33-1"></span>plotNegBinom *Probability Mass and/or Distribution Function Representations associated with a Negative Binomial Distribution*

## Description

plotNegBinom represents the probability mass and/or the distribution function associated with a Negative Binomial distribution with certain parameters n and p.

## Usage

```
plotNegBinom(n, p, type = "b", col = "grey")
```
#### <span id="page-34-0"></span>plotNorm 35

#### Arguments

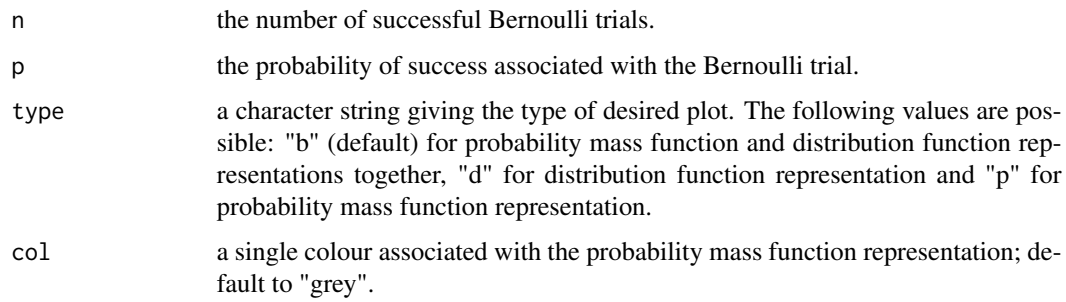

## Details

Note that if  $n=1$ , the Negative Binomial distribution is also known as Geometric distribution.

## Value

A matrix containing the probability mass and the distribution function associated with each point of the support of a Negative Binomial distribution with parameters n and p.

## Examples

```
n=3;p=0.3
plotNegBinom(n,p,type="d")
plotNegBinom(n,p,type="p",col="pink")
plotNegBinom(n,p)
```
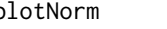

<span id="page-34-1"></span>plotNorm *Density Function, Distribution Function and/or Quantile Function Representations associated with a Normal Distribution*

#### Description

plotNorm represents density, distribution and/or quantile functions associated with a Normal distribution with certain parameters mu and sigma.

#### Usage

plotNorm(mu, sigma, type = "b", col = "black")

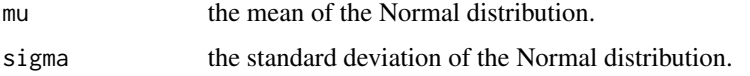

<span id="page-35-0"></span>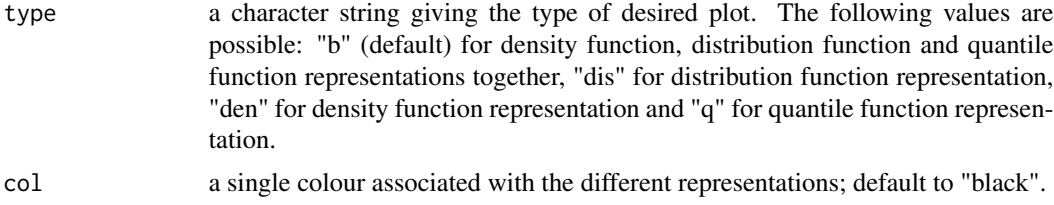

## Value

This function is called for the side effect of drawing the plot.

## Examples

```
mu=10; sigma=5
plotNorm(mu,sigma)
plotNorm(mu, sigma, col="red")
plotNorm(mu,sigma,type="q")
plotNorm(mu,sigma,type="dis")
plotNorm(mu, sigma, type="den")
```
<span id="page-35-1"></span>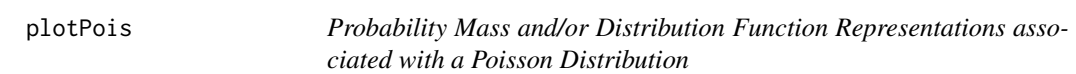

#### Description

plotPois represents the probability mass and/or the distribution function associated with a Poisson distribution with parameter lambda.

## Usage

plotPois(lambda, type = "b", col = "grey")

## Arguments

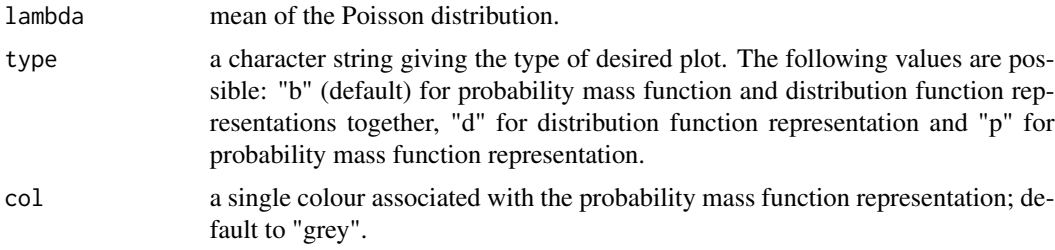

#### Value

A matrix containing the probability mass and the distribution function associated with each point of the support of a Poisson distribution with parameter lambda.

#### <span id="page-36-0"></span>plotReg 37

## Examples

```
lambda=2
plotPois(lambda,type="d")
plotPois(lambda,type="p",col="pink")
plotPois(lambda)
```

```
plotReg Representation of a Linear Regression Model
```
## Description

Representation of a Linear Regression Model

## Usage

```
plotReg(x, y, main = "Linear Regression Model",
 xlab = "Explanatory variable (X)", ylab = "Response variable (Y)",
 col.points = "black", col.line = "red", pch = 19, lwd = 2,legend = TRUE)
```
## Arguments

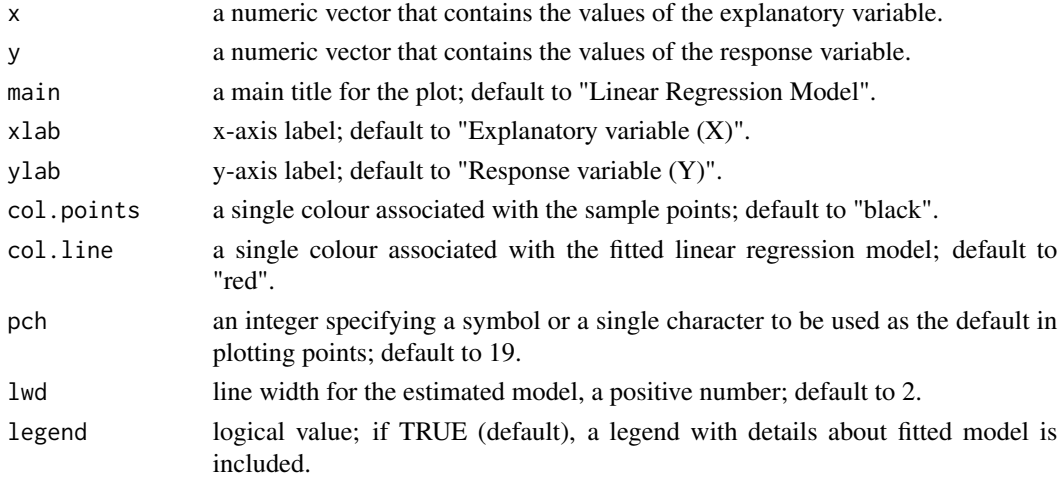

## Value

This function is called for the side effect of drawing the plot.

## Examples

```
x=rnorm(100)
error=rnorm(100)
y=1+5*x+error
plotReg(x,y)
```
<span id="page-37-1"></span><span id="page-37-0"></span>

## Description

plotTS represents density, distribution and/or quantile functions associated with a T-Student distribution with df degrees of freedom.

#### Usage

 $plotTS(df, type = "b", col = "black")$ 

## Arguments

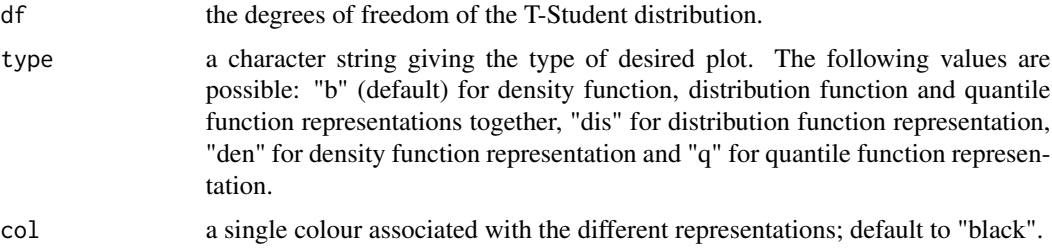

## Value

This function is called for the side effect of drawing the plot.

#### Examples

```
df=10
plotTS(df)
plotTS(df,col="red")
plotTS(df,type="q")
plotTS(df,type="dis")
plotTS(df,type="den")
```
<span id="page-37-2"></span>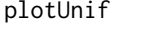

**Density Function, Distribution Function and/or Quantile Function** *Representations associated with a Uniform Distribution*

#### Description

plotUnif represents density, distribution and/or quantile functions associated with a Uniform distribution with min and max the lower and upper limits, respectively.

## <span id="page-38-0"></span>proportion.CI 39

## Usage

plotUnif(min, max, type = "b", col = "black")

## Arguments

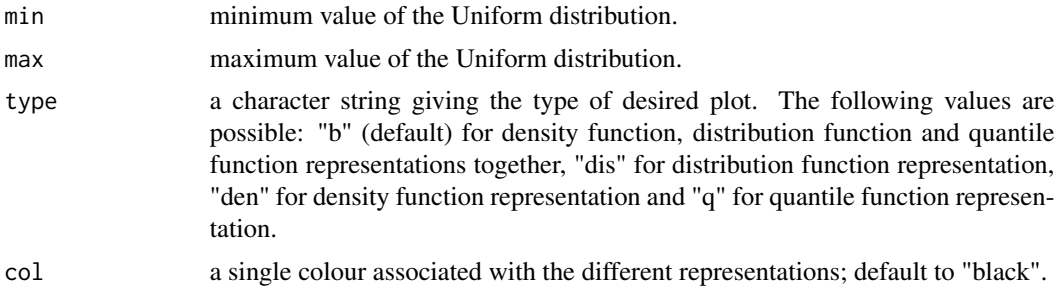

## Value

This function is called for the side effect of drawing the plot.

## Examples

```
min=0 ; max=1
plotUnif(min,max)
plotUnif(min,max,col="red")
plotUnif(min,max,type="q")
plotUnif(min,max,type="dis")
plotUnif(min,max,type="den")
```
<span id="page-38-1"></span>proportion.CI *Large Sample Confidence Interval for a Population Proportion*

## Description

proportion.CI provides a pointwise estimation and a confidence interval for a population proportion.

## Usage

```
proportion.CI(x, n, conf.level)
```
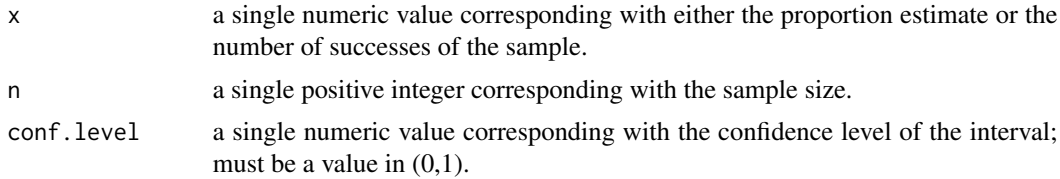

#### Details

Counts of successes and failures must be nonnegative and hence not greater than the corresponding numbers of trials which must be positive. All finite counts should be integers.

If the number of successes are given, then the proportion estimate is computed.

## Value

A list containing the following components:

estimate numeric value corresponding with the sample proportion estimate. CI a numeric vector of length two containing the lower and upper bounds of the confidence interval.

Independently on the user saving those values, the function provides a summary of the result on the console.

## Examples

#Given the sample proportion estimate proportion.CI(0.3, 100, conf.level=0.95)

```
#Given the number of successes
proportion.CI(30,100,conf.level=0.95)
```
<span id="page-39-1"></span>proportion.test *Large Sample Test for a Population Proportion*

#### **Description**

proportion.test allows to compute a hypothesis test for a population proportion.

#### Usage

```
proportion.test(x, n, p0, alternative = "two.sided", alpha = 0.05,
 plot = TRUE, lwd = 1)
```
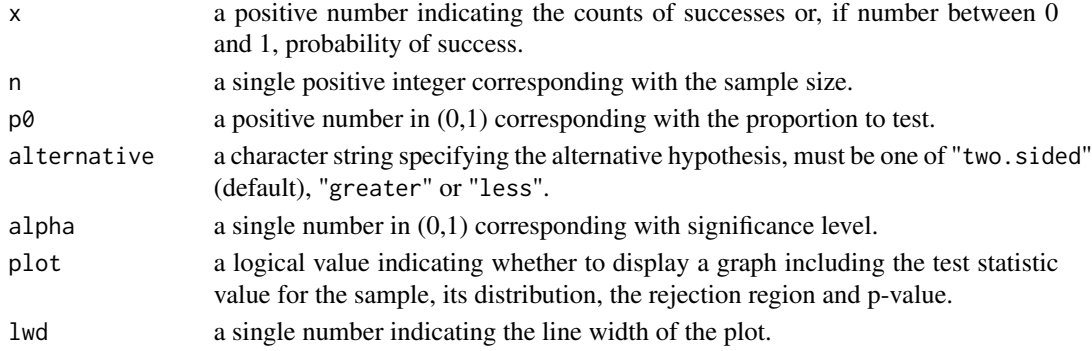

<span id="page-39-0"></span>

#### <span id="page-40-0"></span>read.data 41

## Details

Counts of successes and failures must be nonnegative and hence not greater than the corresponding numbers of trials which must be positive. All finite counts should be integers. If the number of successes is given, then the proportion estimate is computed.

#### Value

A list with class "lstest" and "htest" containing the following components:

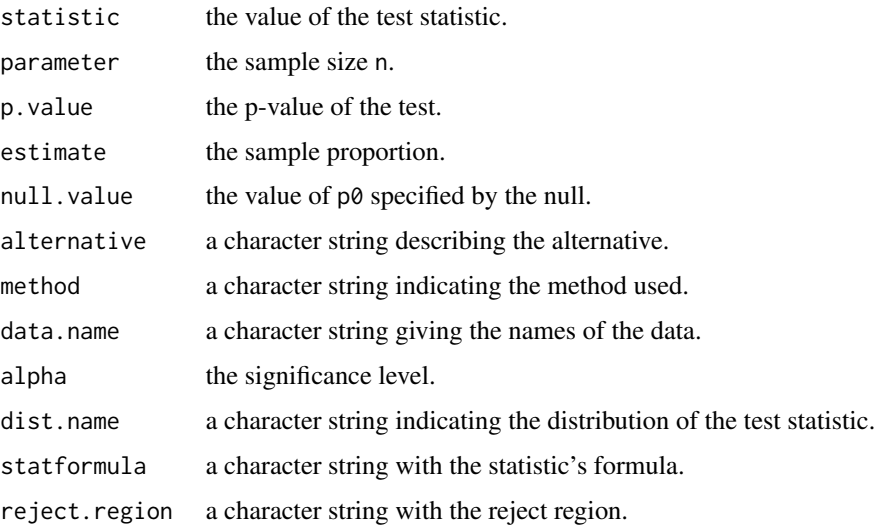

#### Examples

x <- rbinom(1, 120, 0.6) proportion.test(x, 120, 0.5, alternative = "greater") proportion.test( $0.6$ , 12 $0.6$ , 0.5, alternative = "greater")

```
read.data Data Input
```
#### Description

read.data allows to read a file and create a data frame from it. Wrapper for different data input functions available, namely data.table::fread, readxl::read\_excel, haven::read\_sas, haven::read\_sav, haven::read\_dta and readODS::read\_ods. The file extensions supported are: csv, dat, data, dta, ods, RDa, RData, sas7bdat, sav, txt, xls and xlsx.

#### Usage

```
read.data(name, dec = ".", header = "auto", sheet = 1, ...)
```
## <span id="page-41-0"></span>Arguments

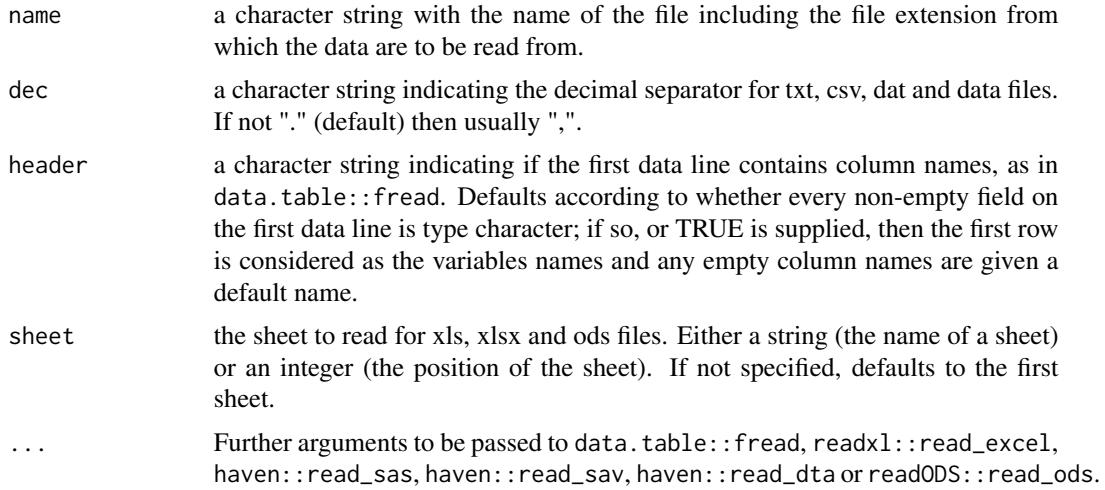

#### Value

A data.frame containing the data in the specified file or, if Rdata or Rda, an object of class "ls\_str".

#### Examples

```
data <- data.frame(V1 = 1:5*0.1, V2 = 6:10)
tf <- tempfile("tp", fileext = c(".csv", ".txt", ".RData"))
write.csv(data, tf[1], row.names = FALSE)
read.data(tf[1]) # csv
write.csv2(data, tf[1], row.names = FALSE)
read.data(tf[1], dec = ",") # csv2write.table(data, tf[2], row.names = FALSE)
read.data(tf[2]) # txt
save(data, file = tf[3])
read.data(tf[3]) # RData
```
S2mu *Variance Estimator when the Population Mean is Known*

## Description

S2mu computes a estimation of the variance, given a sample x with known population mean (denoted by mu).

#### Usage

S2mu(x, mu)

## <span id="page-42-0"></span>sample.quantile 43

#### **Arguments**

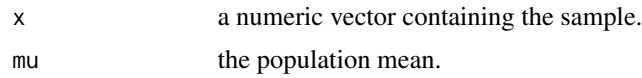

## Details

Given  $\{x_1, \ldots, x_n\}$  a sample of a random variable, the variance estimator when the population mean (denoted by  $\mu$ ) is known can be computed as  $S_{\mu}^2 = \frac{1}{n} \sum_{i=1}^n (x_i - \mu)^2$ .

## Value

A single numerical value corresponding with the variance estimation when the population mean is known.

#### Examples

x=rnorm(20) S2mu(x,mu=0)

sample.quantile *Sample Quantiles*

#### Description

sample.quantile computes a estimation of different quantiles, given a sample x, using order statistics.

#### Usage

```
sample.quantile(x, tau)
```
#### Arguments

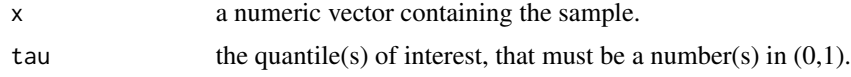

#### Details

A quantile tau determines the proportion of values in a distribution are above or below a certain limit. For instance, given tau a number between 0 and 1, the tau-quantile splits the sample into tow parts with probabilities tau and (1-tau), respectively.

One possible way to calculate the quantile tau would be to ordering the sample and taking as the quantile the smallest data in the sample (first of the ordered sample) whose cumulative relative frequency is greater than tau. If there is a point in the sample with a cumulative relative frequency equal to tau, then the sample quantile will be calculated as the mean between that point and the next one of the ordered sample.

#### Value

A number or a numeric vector of tau-quantile(s).

A numerical value or vector corresponding with the requested sample quantiles.

## Examples

```
x=rnorm(20)
sample.quantile(x,tau=0.5)
sample.quantile(x,tau=c(0.25,0.5,0.75))
```
sample.sd *Sample Standard Deviation*

## Description

sample.sd computes the sample standard deviation of a sample x.

#### Usage

sample.sd(x)

#### Arguments

x a numeric vector containing the sample.

## Details

Given  $\{x_1, \ldots, x_n\}$  a sample of a random variable, the sample standard deviation can be computed as  $S = \sqrt{\frac{1}{n} \sum_{i=1}^{n} (x_i - \bar{x})^2}$ .

## Value

A single numerical value corresponding with the sample standard deviation.

## Examples

x=rnorm(20) sample.sd(x)

<span id="page-43-0"></span>

<span id="page-44-0"></span>

#### Description

sample. var computes the sample variance of a sample x.

#### Usage

sample.var(x)

## Arguments

x a numeric vector containing the sample.

#### Details

Given  $\{x_1, \ldots, x_n\}$  a sample of a random variable, the sample variance can be computed as  $S^2 = \frac{1}{n} \sum_{i=1}^n (x_i - \bar{x})^2$ .

#### Value

A single numerical value corresponding with the sample variance.

#### Examples

x=rnorm(20) sample.var(x)

<span id="page-44-1"></span>sicri2018 *SICRI: information system on risk-taking behaviour*

## Description

SICRI collects data on health-related behaviours, as long as they do not involve questions that can be considered sensitive or delicate, since with them simple self-declaration is not a way to obtain valid information. However, although the data collected will mainly refer to behaviours, data of another type may be collected for which simple self-declaration is an accommodated mode of measurement.

#### Usage

data(sicri2018)

## <span id="page-45-0"></span>Format

sicri2018 is a data frame with 7853 cases (rows) and 18 variables (columns) selected from the original and complete data base. The selection was done to have an overview of different types of random variables, as well as the topic interest for the students to discuss about.

In what follows the explanation and codification of the different variables is detailed. For every variable, we provide its name on the data base, the explanation of its content and all the possible categories, whether it makes sense, with their codes on the data base between brackets.

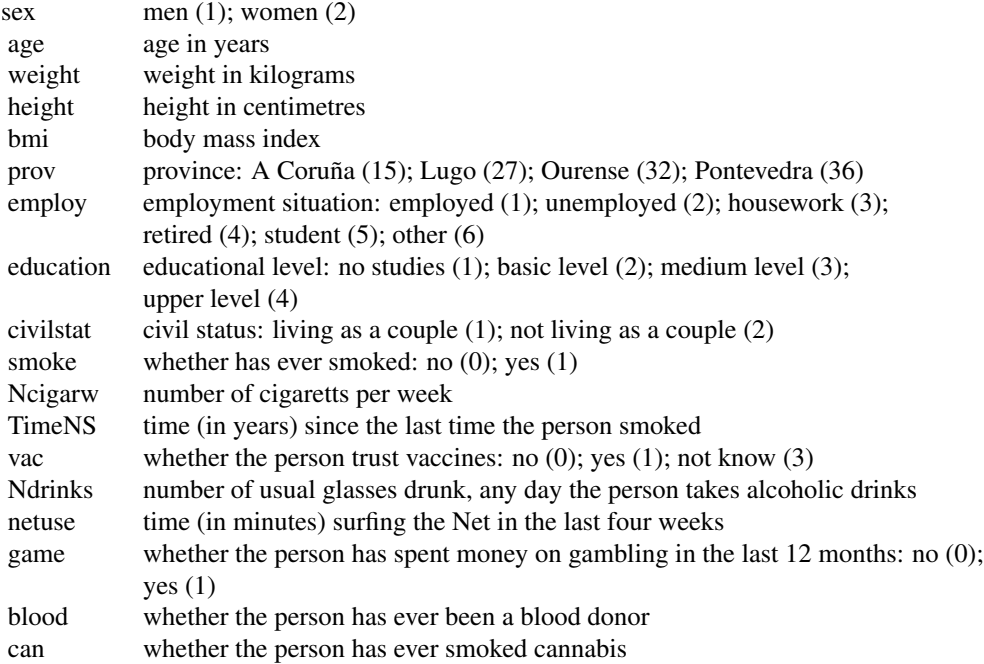

#### Source

This data has been collected from SERGAS (Galician Health Service) Database on February 2021 <https://www.sergas.es/Saude-publica/SICRI-2018-Microdatos>

#### Examples

```
data(sicri2018)
bmi <- sicri2018$bmi
Histogram(bmi,col="pink")
```
Smu *Standard Deviation Estimator when the Population Mean is Known*

#### <span id="page-46-0"></span>variance.CI 47

#### Description

Smu computes a estimation of the standard deviation, given a sample x with known mean (denoted by mu).

#### Usage

Smu(x, mu)

#### Arguments

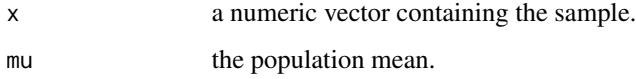

## Details

Given  $\{x_1, \ldots, x_n\}$  a sample of a random variable, the standard deviation estimator when the population mean (denoted by  $\mu$ ) is known can be computed as  $S_{\mu} = \sqrt{\frac{1}{n} \sum_{i=1}^{n} (x_i - \mu)^2}$ .

#### Value

A single numerical value corresponding with the standard deviation estimation when the population mean is known.

#### Examples

x=rnorm(20) Smu(x,mu=0)

<span id="page-46-1"></span>variance.CI *Confidence Interval for the Variance and the Standard Deviation of a Normal Population*

#### Description

variance.CI provides a pointwise estimation and a confidence interval for the variance and the standard deviation of a normal population in both scenarios: known and unknown population mean.

#### Usage

```
variance.CI(x = NULL, s = NULL, sc = NULL, smu = NULL, mu = NULL,n = NULL, conf.level)
```
#### Arguments

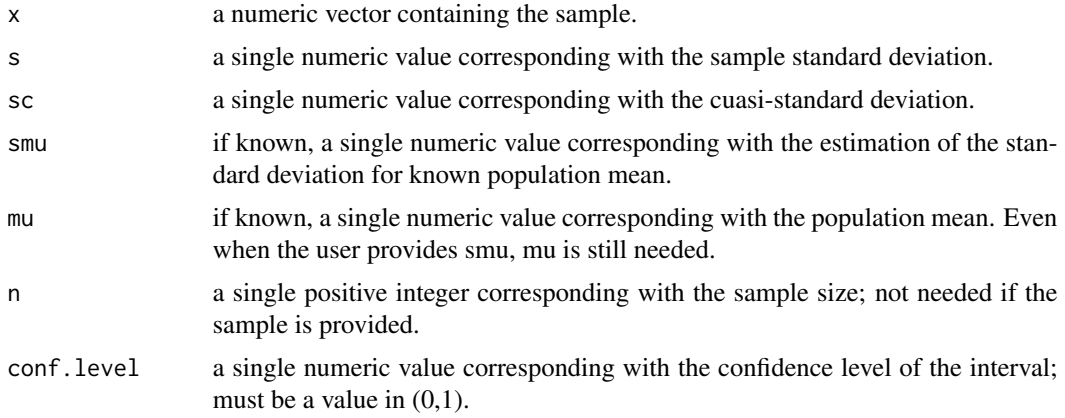

#### Details

The formula interface is applicable when the user provides the sample and also when the user provides the value of sample characteristics (cuasi-standard deviation or sample standard deviation and the sample size).

#### Value

A list containing the following components:

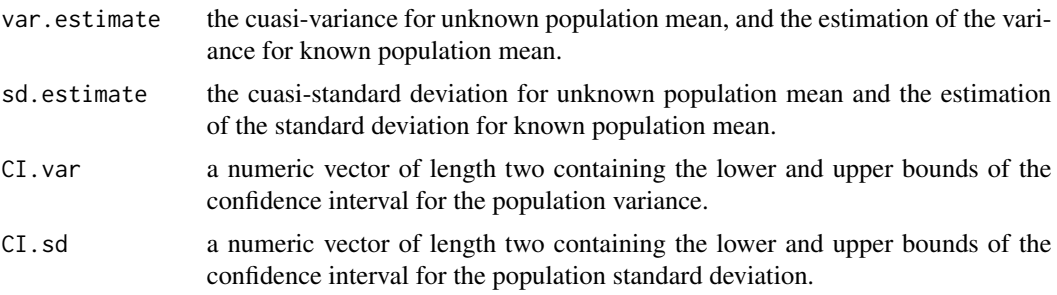

Independently on the user saving those values, the function provides a summary of the result on the console.

## Examples

```
#Given the estimation of the standard deviation with known population mean
dat=rnorm(20,mean=2,sd=1)
smu=Smu(dat,mu=2)
variance.CI(smu=smu,mu=2,n=20,conf.level=0.95)
```
#Given the sample with known population mean dat=rnorm(20,mean=2,sd=1) variance.CI(dat,mu=2,conf.level=0.95)

#Given the sample with unknown population mean

#### <span id="page-48-0"></span>variance.test 49

```
dat=rnorm(20,mean=2,sd=1)
variance.CI(dat,conf.level=0.95)
#Given the cuasi-standard deviation with unknown population mean
dat=rnorm(20,mean=2,sd=1)
variance.CI(sc=sd(dat),n=20,conf.level=0.95)
```
<span id="page-48-1"></span>variance.test *One Sample Variance Test of a Normal Population*

## Description

variance. test allows to compute hypothesis tests for the variance of a Normal population in both scenarios: known or unknown population mean.

## Usage

```
variance.test(x = NULL, s = NULL, sc = NULL, smu = NULL, mu = NULL,
  n = NULL, sigma02, alternative = "two.sided", alpha = 0.05,
 plot = TRUE, 1wd = 1)
```
#### Arguments

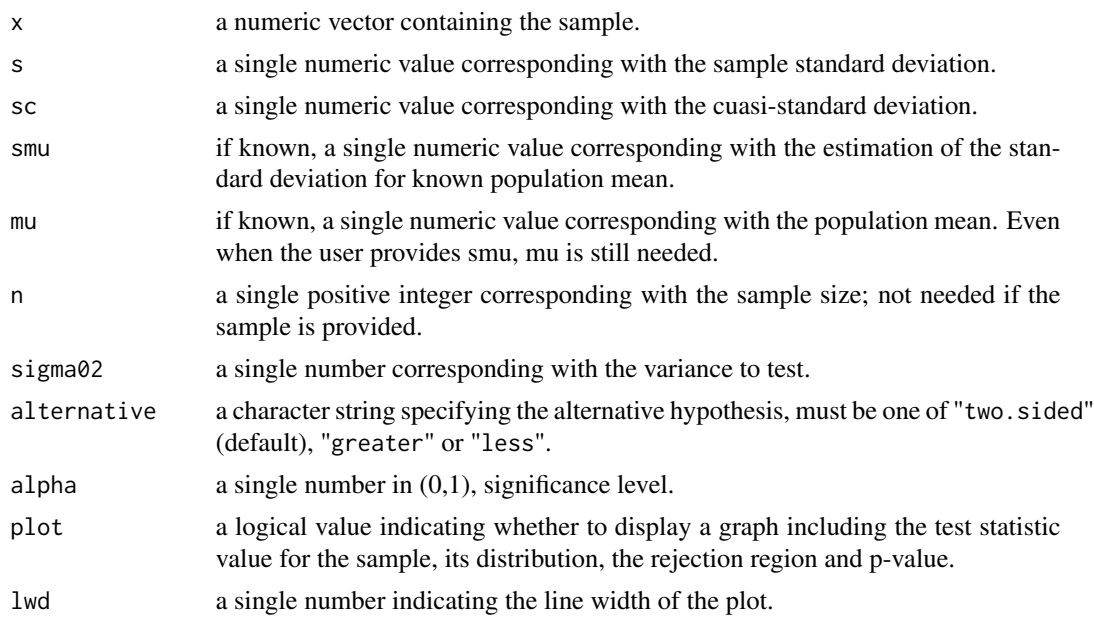

#### Details

The formula interface is applicable when the user provides the sample or values of the sample characteristics (cuasi-standard deviation or sample standard deviation).

## Value

A list with class "lstest" and "htest" containing the following components:

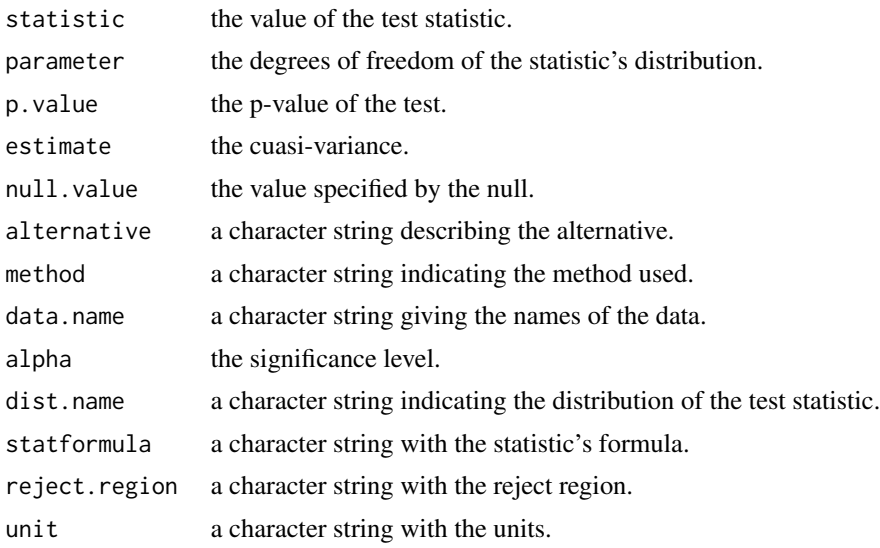

## Examples

```
x \le - rnorm(50, mean = 1, sd = 2)
# unknown population mean
variance.test(x, sigma02 = 3.5)
variance.test(sc = sd(x), n = 50, sigma02 = 3.5)
# known population mean
variance.test(x, sigma02 = 3.5, mu = 1)
smu <- Smu(x, \text{mu} = 1)variance.test(smu = smu, n = 50, sigma02 = 3.5)
```
# <span id="page-50-0"></span>Index

∗ dataset sicri2018, [45](#page-44-0) AproxBinomNorm, *[5](#page-4-0)*, [6](#page-5-0) AproxBinomPois, *[5](#page-4-0)*, [7](#page-6-0) AproxPoisNorm, *[5](#page-4-0)*, [8](#page-7-0) BoxPlot, [9](#page-8-0) diffmean.CI, *[5](#page-4-0)*, [10](#page-9-0) diffmean.test, *[6](#page-5-0)*, [12](#page-11-0) diffproportion.CI, *[5](#page-4-0)*, [14](#page-13-0) diffproportion.test, *[6](#page-5-0)*, [15](#page-14-0) diffvariance.CI, *[5](#page-4-0)*, [16](#page-15-0) diffvariance.test, *[6](#page-5-0)*, [18](#page-17-0) freq.pol, *[3](#page-2-0)*, [20](#page-19-0) freq.table, *[3](#page-2-0)*, [21](#page-20-0) Histogram, *[3](#page-2-0)*, [22](#page-21-0) indepchisq.test, *[6](#page-5-0)*, [24](#page-23-0) LearningStats-package, [3](#page-2-0) Mean.CI, *[5](#page-4-0)*, [25](#page-24-0) Mean.test, *[5](#page-4-0)*, [26](#page-25-0) plotBeta, *[4](#page-3-0)*, [28](#page-27-0) plotBinom, *[4](#page-3-0)*, [29](#page-28-0) plotChi, *[4](#page-3-0)*, [30](#page-29-0) plotDUnif, *[4](#page-3-0)*, [30](#page-29-0) plotExp, *[4](#page-3-0)*, [31](#page-30-0) plotFS, *[4](#page-3-0)*, [32](#page-31-0) plotGamma, *[4](#page-3-0)*, [33](#page-32-0) plotHyper, *[4](#page-3-0)*, [33](#page-32-0) plotNegBinom, *[4](#page-3-0)*, [34](#page-33-0) plotNorm, *[4](#page-3-0)*, [35](#page-34-0) plotPois, *[4](#page-3-0)*, [36](#page-35-0) plotReg, *[6](#page-5-0)*, [37](#page-36-0) plotTS, *[4](#page-3-0)*, [38](#page-37-0)

plotUnif, *[4](#page-3-0)*, [38](#page-37-0) proportion.CI, *[5](#page-4-0)*, [39](#page-38-0) proportion.test, *[5](#page-4-0)*, [40](#page-39-0)

read.data, *[3](#page-2-0)*, [41](#page-40-0)

S2mu, [42](#page-41-0) sample.quantile, [43](#page-42-0) sample.sd, [44](#page-43-0) sample.var, [45](#page-44-0) sicri2018, *[3](#page-2-0)*, [45](#page-44-0) Smu, [46](#page-45-0)

variance.CI, *[5](#page-4-0)*, [47](#page-46-0) variance.test, *[5](#page-4-0)*, [49](#page-48-0)